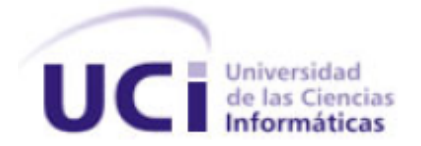

Universidad de las Ciencias Informáticas Facultad Regional "Mártires de Artemisa"

Título: Aplicación cliente para el Módulo "Anteproyecto de presupuesto "y "Empleo y Salario" de la dirección de Economía y Planificación del Ministerio del Comercio Exterior y la Inversión Extranjera (MINCEX).

Trabajo de Diploma para optar por el título de

Ingeniero en Ciencias Informáticas

Autor: Odlanier Ruíz Montes

Tutor: Ing. Rodaisy Abella Pérez

Cotutor: Lic. Llamiris Gamez Matos

Artemisa, Cuba Junio del 2011

#### **Declaración de Autoría:**

Declaro ser el autor de la presente tesis y reconozco a la Universidad de las Ciencias Informáticas, los derechos patrimoniales de la misma, con carácter exclusivo.

Para que así conste firma el presente a los \_\_\_\_ días del mes de \_\_\_\_\_\_\_\_ del Año\_\_\_\_\_\_\_\_

**Autor Tutor**

Odlanier Ruíz Montes. **Ing. Rodaisy Abella Pérez.** Ing. Rodaisy Abella Pérez.

# **Frase**

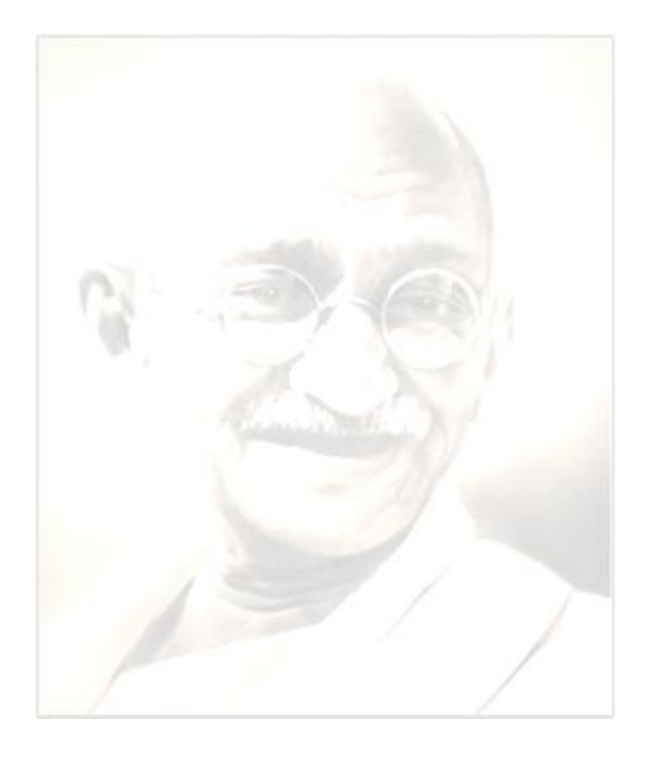

"Sé tú el cambio que quieres ver en el mundo"

Mahatma Gandhi

## **Dedicatoria**

*"A mis padres por confiar en mi".*

#### **Agradecimientos**

- $\checkmark$  Primero que a nadie gracias con todo mi corazón a la persona que estuvo siempre conmigo en lo bueno y en lo malo y corrió con todas mis cosas de la escuela en estos cinco años, sin ti Nayla hoy no estuviera aquí.
- $\checkmark$  A mi mamá, primero por traerme al mundo y segundo por pelearme todos los días porque hiciera la tesis con tiempo.
- $\checkmark$  A mi papá, por creer siempre que llegaría a convertirme en ingeniero.
- $\checkmark$  A mi abuela Irma, por haber gastado tantas velas, viste Abu no fue en vano.
- $\checkmark$  A mis primos Alois y Tony, que cada vez que hablaba con ellos lo único que me pedían era que no dejara la carrera.
- $\checkmark$  A mi familia en general, Jenny, El Gnomo, Tania, Michel, Moremy, Hermes, Anneris, por preocuparse cada vez que me veían en cómo iba la tesis.
- $\checkmark$  A Papi y Betty, siempre preocupados por cómo me iba todo.
- $\checkmark$  A Mercedes y Raquelita por coger tanta lucha conmigo.
- $\checkmark$  A la mejor tutora de la facultad Rodaisy, por haberme soportado en el transcurso de este trabajo.
- $\checkmark$  A mi compañera de tesis Yirina, por ayudarme a que todo saliera adelante.
- $\checkmark$  A todos los profesores que contribuyeron a mi formación profesional en los

cinco años de la carrera.

- $\checkmark$  Al mejor piquete que se pueda tener, por hacerme sentir que estaban ahí conmigo cuando más los necesitaba, El Calvo, El Nene, El Riki, Rayko, Noel, Raidel, y El Chelo, gracias a todos.
- $\checkmark$  Al piquete del Dota que me ayudaban a distraerme cuando más agobiado estaba, Titan, Pako, Kuko, Ray, Charly, Satan, Perro, Easy, El Presidente, System, Sylar, y Pyter a todos de verdad gracias por haber estado en el batle estos cinco años.
- $\checkmark$  A mis amistades de la escuela que siempre se preocuparon y me aconsejaron en el transcurso de la tesis.
- $\checkmark$  Mis disculpas si olvido a alguien por mencionar pero les estoy eternamente agradecido a todas las personas que de una forma u otra tuvieron que ver con la realización de este trabajo.

A todos gracias de corazón.

#### **Resumen**

El Ministerio del Comercio Exterior y la Inversión Extranjera (MINCEX) es el encargado de preparar y proponer la política integral del Estado y del Gobierno, en las actividades de comercio exterior, inversión extranjera y colaboración económica; para luego dirigir, ejecutar, coordinar y controlar su cumplimiento sobre la base de las estrategias de desarrollo del país. El presente trabajo tiene como objetivo implementar una aplicación cliente para el Módulo "Anteproyecto de presupuesto "y "Empleo y Salario" de la dirección de Economía y Planificación del MINCEX partiendo del estudio de tendencias actuales y la necesidad de gestionar eficientemente la información en dicha dirección. Está basado en la metodología SXP, para la implementación y diseño del sistema se utilizan herramientas y tecnologías como: Visual Paradigm, Netbeans, ExtJs 4, WebSocket y Gimp. Para lograr la aprobación del cliente y una buena calidad del producto se realizan un conjunto de pruebas de aceptación y de validez para la validación y buen funcionamiento del sistema.

Palabras Claves: extjs 4, gestión, información, websocket.

## **Contenido**

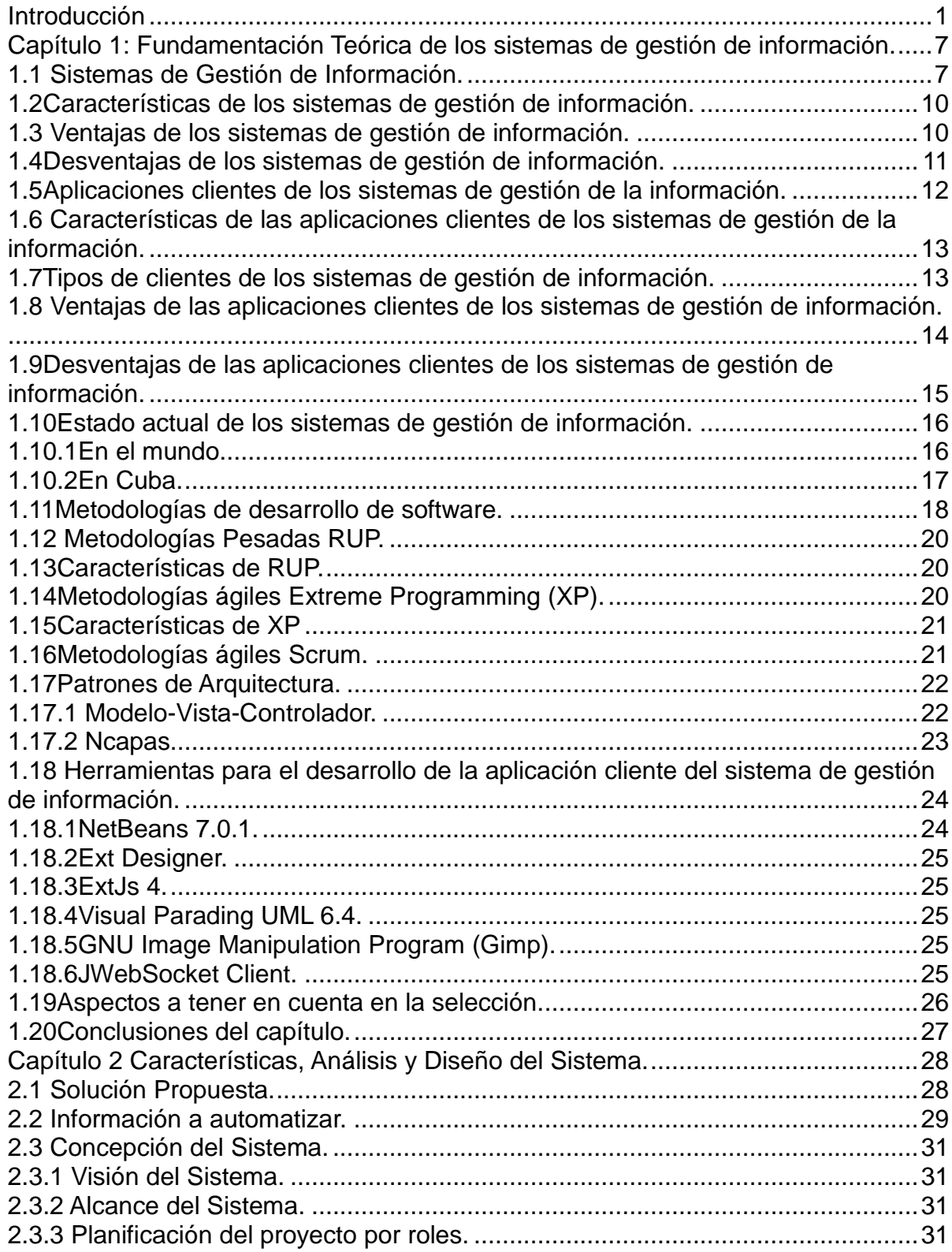

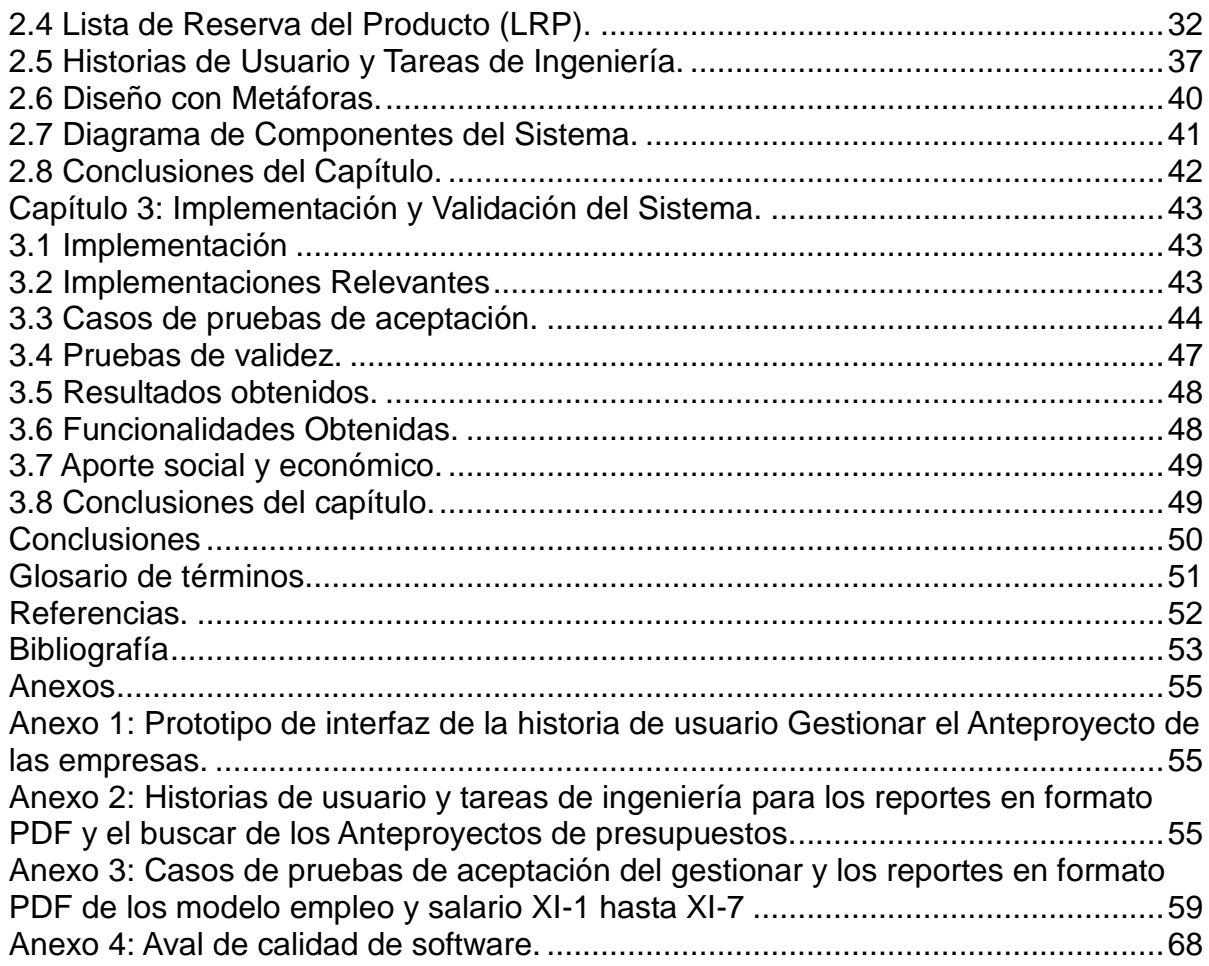

#### **Introducción**

Desde el pasado siglo la humanidad ha sido partícipe del desarrollo de la Informática y su vinculación con casi todos los sectores de la sociedad. La Informática ha impulsado el desarrollo intelectual, propiciando así un salto inigualable tecnológicamente y extendiéndose hasta los lugares más recónditos. Hoy día es difícil concebir un área que no use el apoyo de la informática; en un enorme abanico que cubre desde las más simples cuestiones hogareñas hasta los más complejos cálculos científicos.

Esta ciencia propone el tratamiento automatizado de la información utilizando dispositivos electrónicos y sistemas computacionales. Actualmente es un renglón importante en cualquier economía e incluso el principal en algunos países. En la economía de los países, se reconoce el tratamiento automatizado de la información como un recurso indispensable para ampliar su competitividad, aumentar la calidad y la satisfacción de los clientes.

La gestión de información es una herramienta fundamental para la toma de decisiones, la formación del personal, la evaluación de los productos, la determinación de los errores y el control de los procesos; es un recurso vital para el desarrollo de la organización. Sin una adecuada gestión de la información, es imposible alcanzar metas y objetivos deseados.

Los sistemas de gestión de información se encargan de centralizar y estandarizar todos los datos provenientes de procesos, con el fin de almacenarlos, actualizarlos y analizarlos según se requiera. Su tarea más significativa es la de controlar el comportamiento de estos procesos que se llevan a cabo. El beneficio más trascendental que aporta la implementación de un sistema de gestión de información, es que centraliza todos los datos y entrega la información que se requiere en la forma más apropiada.

En Cuba la informatización de la sociedad ha constituido y aún hoy constituye uno

de los retos más importantes a los que se enfrenta la sociedad. Dentro de la mayoría de las empresas cubanas, ha crecido la capacidad de generación de información, toda está captada, casi en su totalidad, de forma manual o a través de ficheros. Gestionar esta información de manera eficiente es uno de los desafíos más grandes a los que se enfrenta la industria cubana del software.

Muchas empresas y compañías cubanas o sucursales de grandes empresas como la compañía telefónica, empresas jaboneras, firmas comerciales, bancos, emplean sistemas en tareas que implican procesar grandes masas de datos contables y de administración. Además, existen otras que están inmersas en todo un proceso de informatización, pues necesitan sistemas adecuadamente estructurados, que gestionen la información referente a sus procesos de manera más rápida y accesible.

La Universidad de las Ciencias Informáticas constituye el pilar fundamental del avance tecnológico y el motor impulsor dentro de todos los ámbitos informáticos en Cuba. Contribuye a la economía del país y propicia la creación de Centros de Desarrollo que impulsan la elaboración de productos de software para variados campos de aplicación. Dentro de estos Centros se han llevado a cabo proyectos para la informatización de los procesos de la sociedad que han rendido, a pesar de su corto tiempo de constituidos, resultados innegablemente ventajosos y sólidos.

Dentro de la Universidad fueron constituidas, en el año 2007, tres facultades regionales. Entre ellas la Facultad Regional "Mártires de Artemisa" que ha concebido varios sistemas para la Gestión de la Información como el grupo de aplicaciones informatizadas para el trabajo en la Facultad y el sistema de la Empresa de Gestión de Servicios Informáticos (GESEI), entre otros. La facultad regional se encuentra actualmente en un proceso de informatización para el ministerio de comercio exterior y la inversión extranjera (MINCEX)

El MINCEX, es el encargado de preparar y proponer la política integral del Estado y del Gobierno, en las actividades de comercio exterior, inversión extranjera y colaboración económica; para luego dirigir, ejecutar, coordinar y controlar su cumplimiento sobre la base de las estrategias de desarrollo del país. En su estructura organizativa cuenta con 23 direcciones.

Una de ellas es la dirección de Economía y Planificación, la misma cuenta con dos departamentos: el Departamento de Análisis Estadísticos y el departamento de Planificación. El departamento de Planificación entre otras cosas es el encargado de controlar y consolidar el anteproyecto de presupuesto de las empresas y controlar los distintos indicadores de empleo y salario de las empresas.

En dicho proceso se evidencia la siguiente **situación problemática:**

Al departamento de Planificación llega toda la información proveniente de las 23 empresas a través del correo electrónico en modelos Excel, lo que influye de forma negativa en la usabilidad y en la seguridad de la información, provocando la duplicidad de los datos y la pérdida de la información, pues esta se encuentra accesible para cualquier tipo de personal. Esto trae como consecuencia que la información contenida en los informes de salida a las empresas no sea la correcta, afectando la economía del país, pues no habrá un buen control de los ingresos y gastos efectuados.

Por lo que el **problema de investigación** consiste en:

¿Cómo garantizar la usabilidad y seguridad de la información en los modelos Anteproyecto de Presupuesto y Empleo y Salario de la dirección de Economía y Planificación del MINCEX?

Por lo tanto se plantea el **objeto de estudio:** Sistemas de gestión de Información. Enmarcado en el **campo de acción:** las aplicaciones clientes en los sistemas de gestión de la información.

El **objetivo general** de este trabajo es desarrollar una aplicación cliente para garantizar la usabilidad y seguridad de la información en los modelos Anteproyecto de Presupuesto y Empleo y Salario de la dirección de Economía y Planificación del MINCEX.

Para cumplir con el objetivo propuesto se han definido las siguientes **preguntas científicas:**

- 1. ¿Cuáles son los fundamentos teóricos metodológicos que sustentan a los sistemas de gestión de información y a las aplicaciones clientes?
- 2. ¿Cuál es el estado actual de las aplicaciones clientes en la gestión de la información?
- 3. ¿Cómo desarrollar la solución propuesta para el "Anteproyecto de presupuesto y Empleo y salario" de la dirección de Economía y Planificación del MINCEX?
- 4. ¿Cómo validar los resultados obtenidos en la solución?

Las **tareas de investigación** que se proponen para concretar los objetivos son las siguientes:

- 1. Sistematización de los fundamentos teórico metodológicos de los sistemas de gestión de información y de las aplicaciones clientes.
- 2. Caracterización del estado actual de las aplicaciones clientes en la gestión de la información.
- 3. Desarrollo de la aplicación cliente para el el Módulo "Anteproyecto de presupuesto "y "Empleo y Salario" de la dirección de Economía y Planificación del MINCEX.
- 4. Ejecución de las pruebas unitarias para asegurar la calidad del resultado.

Para llevar a cabo este trabajo, se utilizaron los siguientes **métodos científicos de investigación:**

#### **Métodos teóricos.**

**Analítico-Sintético:** Se utilizó para la búsqueda y recopilación de datos para llegar a conclusiones válidas y necesarias para el desarrollo de la investigación.

**Histórico-Lógico:** Se utilizó para estudiar la trayectoria de los fenómenos en su devenir histórico de los sistemas de gestión de la información.

#### **Métodos Empíricos.**

**Análisis Documental:** Se utilizó para obtener información detallada del MINCEX, específicamente de la dirección de economía y planificación a través de los documentos "Levantamiento de Información" confeccionado previamente por especialistas de la Facultad Regional de Artemisa de la Universidad de las Ciencias Informáticas.

**Variable independiente:** La aplicación cliente.

**Variables dependientes:** La usabilidad y la seguridad.

Al concluir el trabajo se contará con el siguiente **aporte práctico:**

Aplicación cliente para el Módulo "Anteproyecto de presupuesto "y "Empleo y Salario" de la dirección de Economía y Planificación del Ministerio del MINCEX.

El trabajo de diploma está estructurado de la siguiente manera

**Capítulo 1 Fundamentación Teórica**: Se hace un análisis del estado del arte del objeto de estudio, se investiga acerca de los sistemas informáticos vinculados al campo de acción, se fundamentan las metodologías, tecnologías y herramientas utilizadas para el desarrollo del sistema de gestión.

**Capítulo 2 Características, Análisis y Diseño del Sistema**: Se define el negocio y se describe la solución propuesta para la situación problemática. Se presentan las características y funcionalidades del sistema a partir de los requisitos funcionales y no funcionales capturados.

**Capítulo 3 Implementación y Validación del Sistema**: Incluye la programación realizada a partir de los requerimientos y las pruebas realizadas al sistema.

### **Capítulo 1: Fundamentación Teórica de los sistemas de gestión de información.**

En el transcurso del presente capítulo se estudiará toda la fundamentación teórica sobre los principales conceptos, metodologías y herramientas que permitirán el desarrollo de la aplicación cliente para el Módulo Anteproyecto de presupuesto y Empleo y Salario de la dirección de Economía y Planificación del Ministerio del Comercio Exterior y la Inversión Extranjera.

Se ilustrará el proceso de evolución de los sistemas de gestión de información, tanto en el mundo, como en el caso particular de Cuba, abordando sus ventajas y desventajas. Lo que permitirá evaluar el modo en que se pueden lograr, con esta propuesta, las metas y objetivos proyectados con el desarrollo de la presente investigación.

#### **1.1 Sistemas de Gestión de Información.**

La gestión de información es aquella que comprende las actividades relacionadas con la obtención de la información adecuada, a un precio adecuado, en el tiempo y lugar adecuado, para tomar la decisión adecuada. [6]

Muchos de los entendidos en el tema de los sistemas de gestión de información han brindado sus opiniones y definiciones acerca de lo que consideran que es un sistema de este tipo.

Un sistema de gestión de información es una serie estructurada o integrada de procesos para manejar información o datos, caracterizada por un procesamiento repetitivo de entradas, actualización de datos y generación de salidas. [7]

Un sistema de gestión de información es un conjunto de personas, maquinaria y procedimientos que integrados hacen posible a los individuos trabajar con entradas y demandas que aparecen en el trabajo cotidiano. [4]

Los sistemas de gestión de información como una disciplina de interés para la investigación, de tal forma que parte de la teoría de sistemas y desde allí señala que es un conjunto de elementos que interactúan unidos por una relación de influencia e identifica las siguientes características: propósito, elementos o composición interna, entorno, entradas, salidas y procesos de transformación o funciones. Así que para Codina un sistema de gestión de información es un modelo de una parte de la realidad, y como tal mantiene registros sobre algún aspecto de esa realidad. [10]

Un sistema de gestión de información es la combinación de recursos humanos y materiales que resultan de las operaciones de almacenar, recuperar y usar datos con el propósito de una gestión eficiente en las operaciones de las organizaciones. [12]

Los sistemas de gestión de información han generado en la estructura de las organizaciones nuevas formas de gestión derivadas del uso inteligente de la información. Visto así, la información ayuda a una organización a trabajar de forma más inteligente. [5]

Un sistema de gestión de información es una combinación de fuentes de información junto con una serie de mecanismos de recuperación, manipulación y uso. [14]

Sin embargo, hay que tener en cuenta que la denominación de sistema de gestión de información es muy ambigua en tanto que engloba gran cantidad de definiciones y enfoques, y todo ello dependiendo de la perspectiva que adopte el autor de la investigación.

En lo concerniente a esta investigación se asume que un sistema de gestión de la información es una estructura probada para la gestión y mejora continua de las políticas, los procedimientos y procesos de la organización.

8

Un sistema de gestión de la información ayuda a lograr los objetivos de la organización mediante una serie de estrategias, que incluyen la seguridad de la información, optimización de procesos, el enfoque centrado en la gestión y el pensamiento disciplinado.

La implementación de un sistema de gestión de la información eficaz puede ayudar a:

- $\checkmark$  Gestionar los riesgos sociales, medioambientales y financieros
- $\checkmark$  Mejorar la efectividad operativa.
- $\checkmark$  Reducir costos.
- $\checkmark$  Aumentar la satisfacción de clientes y partes interesadas.
- $\checkmark$  Proteger la marca y la reputación.
- $\checkmark$  Lograr mejoras continuas.
- $\checkmark$  Potenciar la innovación.
- $\checkmark$  Eliminar las barreras al comercio.
- $\checkmark$  Aportar claridad al Mercado.
- $\checkmark$  Mejorar la seguridad de la información.

El uso de un sistema de gestión de la información probado permite renovar constantemente su objetivo, sus estrategias, sus operaciones y niveles de servicio.

Hoy en día cualquier sistema de gestión de información, por pequeño que sea requiere de unos mínimos procesos de automatización. Las distintas aplicaciones informáticas que funcionan por separado impiden la adecuación de un sistema de gestión de información, de manera que, como señala Gil Pechuan, para que el sistema de información exista deberá contemplar el diseño de un sistema integrado que relacione las informaciones generales por las diversas aplicaciones funcionales de la empresa y que permita así, mejorar los procesos de toma de decisiones. [6]

## **1.2Características de los sistemas de gestión de información.**

Una de las caracterizaciones más completas sobre los sistemas de gestión de información es la ofrecida por Gil Pechuan, expuesta a continuación.

- $\checkmark$  Gestión y seguridad de la información cuando es necesario y por los medios adecuados. Suministro de información de manera selectiva.
- $\checkmark$  Variedad en la forma de presentación de la información.
- $\checkmark$  Grado de inteligencia incorporado al sistema.
- $\checkmark$  Tiempo de respuesta del sistema.
- $\checkmark$  Exactitud.
- $\checkmark$  Generalidad, como las funciones para atender a las diferentes necesidades.
- $\checkmark$  Flexibilidad, capacidad de adaptación.
- $\checkmark$  Fiabilidad, para que el sistema opere correctamente.
- $\checkmark$  Seguridad, protección contra pérdidas.
- $\checkmark$  Reserva, nivel de repetición del sistema para evitar pérdidas.
- $\checkmark$  Amigabilidad, para el usuario. [6]

## **1.3 Ventajas de los sistemas de gestión de información.**

 $\checkmark$  Permite definir una política interna que fije metas u objetivos y el compromiso de lograr un alto nivel de desempeño, cumpliendo con todos los requisitos legales,

encaminados a la mejora continua, tendiendo a proveer los recursos adecuados y apropiados para implementar la política trazada.

- $\checkmark$  Incorpora el concepto de "competencia" y se establece la necesidad de evaluar la efectividad y eficiencia del personal para las tareas asignadas.
- $\checkmark$  Induce y fomenta la formación y capacitación del personal en su área.
- $\checkmark$  Concientiza al personal de la relevancia e importancia de sus actividades y de cómo esta contribuye a la consecución de los objetivos de la organización.
- $\checkmark$  Obliga a la ejecución de programas y planificación de las actividades por período, como también la verificación y seguimiento de las mismas, permitiendo definir recursos necesarios, económicos y de humanos, de manera clara.
- Permite una clara comunicación tanto entre las diferentes unidades de negocio como con los clientes y proveedores.
- $\checkmark$  Permite el seguimiento o trazabilidad de la información y del trabajo elaborado. Debiendo establecer los métodos para obtener y utilizar dicha información.
- $\checkmark$  Permite medir los objetivos trazados, mediante indicadores previamente definidos.
- Permite evaluar todo cambio, procedimiento o proceso dentro de la organización.

#### **1.4 Desventajas de los sistemas de gestión de información.**

Una de las desventajas más comunes que tiene la aplicación de cualquier nueva tecnología es el factor económico, en este caso, el empleo de las Tecnología de la Información y las Comunicaciones en la creación de sistemas para la gestión de información no es una excepción. Ejemplo de esto lo constituyen diversos sistemas de este tipo desarrollados en el continente europeo que a pesar de ser sumamente útiles han acarreado un gran costo en euros.

#### **1.5 Aplicaciones clientes de los sistemas de gestión de la información.**

El cliente de gestión de información es una aplicación informática o una computadora que accede a un servicio remoto en otra computadora, conocido como servidor, normalmente a través de una red de telecomunicaciones.

Actualmente se suelen utilizar para referirse a programas que requieren específicamente una conexión a otro programa, al que se denomina servidor y que suele estar en otra máquina. Ya no se utilizan por criterios de costo, sino para obtener datos externos (por ejemplo páginas web, información bursátil o bases de datos), interactuar con otros usuarios a través de un gestor central (como por ejemplo los protocolos bittorrent), compartir información con otros usuarios (servidores de archivos y otras aplicaciones Groupware) o utilizar recursos de los que no se dispone en la máquina local (por ejemplo impresión).

Uno de los clientes de gestión de información más utilizados, sobre todo por su versatilidad, es el navegador web. Muchos servidores son capaces de ofrecer sus servicios a través de un navegador web en lugar de requerir la instalación de un programa específico.

Una aplicación cliente de gestión de información es un paquete de software que funciona sobre el propio sistema operativo de un dispositivo (que puede ser por ejemplo un smartphone, una laptop o un equipo de escritorio). Es decir, que la aplicación se instala y corre en la computadora, o de forma local. En una computadora, estas aplicaciones se instalan en el disco duro, donde guardan toda la información. Su principal característica es que no hay que estar conectado a una red todo el tiempo para trabajar con ellas.

Hay muchos ejemplos de aplicaciones cliente, pero entre los más comunes están los clientes de gestión de información de correo electrónico como Outlook o

Thunderbird, en los cuales el correo baja desde el servidor y los mensajes pueden leerse aún sin conexión.

### **1.6 Características de las aplicaciones clientes de los sistemas de gestión de la información.**

El lado cliente es aquel programa que ejecuta el usuario de una aplicación. El cliente hace sus peticiones o solicitudes al servidor a través de la red. Sus características son:

- $\leq$  Es quien inicia solicitudes o peticiones, tienen por tanto un papel activo en la comunicación (dispositivo maestro o amo).
- $\checkmark$  Espera y recibe las respuestas del servidor.
- $\checkmark$  Por lo general, puede conectarse a varios servidores a la vez.
- $\checkmark$  Normalmente interactúa directamente con los usuarios finales mediante una interfaz gráfica de usuario.

#### **1.7Tipos de clientes de los sistemas de gestión de información.**

Existen varios tipos de clientes, dependiendo de la cantidad de tareas que realice el cliente en comparación con el servidor.

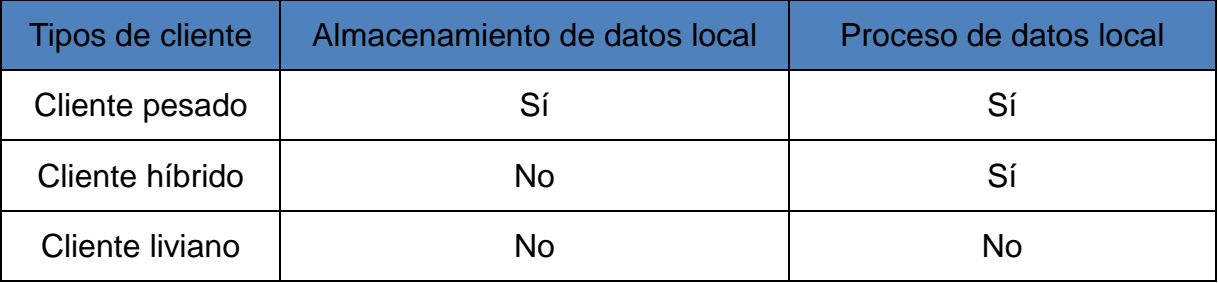

#### **Tabla 1: Tipos de clientes con su comportamiento a nivel local.**

Un cliente pesado tiene capacidad de almacenar los datos y procesarlos, pero sigue necesitando las capacidades del servidor para una parte importante de sus funciones. Un cliente de correo electrónico suele ser un cliente pesado. Puede almacenar los mensajes de correo electrónico del usuario, trabajar con ellos y redactar nuevos mensajes, pero sigue necesitando una conexión al servidor para enviar y recibir los mensajes.

Un cliente híbrido no tiene almacenados los datos con los que trabaja, pero sí es capaz de procesar datos que le envía el servidor. Muchos programas de colaboración almacenan remotamente los datos para que todos los usuarios trabajen con la misma información, y utilizan clientes híbridos para acceder a esa información.

Un cliente liviano no tiene capacidad de procesamiento y su única función es recoger los datos del usuario, dárselos al servidor, y mostrar su respuesta. Los primeros navegadores web eran clientes livianos, simplemente mostraban las páginas web que solicitaba el usuario. Actualmente, el uso de lenguajes de script, programas Java y otras funciones que brindan una capacidad de procesamiento a los navegadores, por lo que se consideran clientes Híbridos.

### **1.8 Ventajas de las aplicaciones clientes de los sistemas de gestión de información.**

- $\checkmark$  En la mayoría de los casos, la arquitectura cliente permite que las funciones y responsabilidades de un sistema informático pueden ser distribuidas entre varios equipos independientes que se conocen a sí misma a través de una red. Esto crea una ventaja adicional a esta arquitectura: mayor facilidad de mantenimiento. Por ejemplo, puede reemplazar, reparar, mejorar o incluso trasladar un servidor de sus clientes, sin dejar de ser la conciencia y no se ve afectado por este cambio.
- $\checkmark$  Todos los datos se almacenan en los servidores, que generalmente tienen mucho más control de seguridad que la mayoría de los clientes. Servidores

que pueden controlar mejor el acceso y recursos para garantizar que sólo los clientes con los permisos adecuados pueden acceder y modificar datos.

- Como el almacenamiento de datos está centralizado, las actualizaciones de los datos son mucho más fáciles de administrar.
- $\checkmark$  La arquitectura cliente se ha diseñado para garantizar la seguridad, la facilidad de la interfaz de usuario y facilidad de uso.
- $\checkmark$  Trabaja con muchos clientes diferentes con capacidades diferentes.

#### **1.9 Desventajas de las aplicaciones clientes de los sistemas de gestión de información.**

Entre las principales desventajas de las aplicaciones Cliente para los sistemas de gestión de información se encuentran:

- $\checkmark$  El mantenimiento de los sistemas es más difícil pues implica la interacción de diferentes partes de hardware y de software, distribuidas por distintos proveedores, lo cual dificulta el diagnóstico de fallas.
- $\checkmark$  Se cuenta con muy escasas herramientas para la administración y ajuste del desempeño de los sistemas.
- $\checkmark$  Es importante que los clientes y los servidores utilicen el mismo mecanismo (por ejemplo sockets), lo cual implica que se deben tener mecanismos generales que existan en diferentes plataformas.
- $\checkmark$  Además, hay que tener estrategias para el manejo de errores y para mantener la consistencia de los datos.
- $\checkmark$  La seguridad de un esquema Cliente es otra preocupación importante. Por ejemplo, se deben hacer verificaciones en el cliente y en el servidor.
- $\checkmark$  El desempeño es otro de los aspectos que se deben tener en cuenta en el

esquema Cliente. Problemas de este estilo pueden presentarse por congestión en la red, dificultad de tráfico de datos, etc.

 $\checkmark$  Un aspecto directamente relacionado con lo anterior es el de cómo distribuir los datos en la red. En el caso de una organización, por ejemplo, éste puede ser hecho por departamentos, geográficamente, o de otras maneras. Hay que tener en cuenta que en algunos casos, por razones de confiabilidad o eficiencia, se pueden tener datos replicados, y que puede haber actualizaciones simultáneas.

#### **1.10 Estado actual de los sistemas de gestión de información.**

#### **1.10.1 En el mundo.**

Según Krish Ramachandran actualmente, se están desarrollando sistemas de gestión de información basadas en Internet para casi todas las industrias, brindando servicios on-line a los cuales las personas pueden acceder en cualquier momento y lugar. Estos servicios comprenden de enseñanza online a compras virtuales, y ayudan a los clientes a realizar sus tareas de una manera fácil y cómoda. Los sistemas basados en Internet son atractivos porque no tienen restricciones de plataforma y requisitos de instalación. Con la aparición de la Web 2.0, ha surgido un fuerte impulso por construir sistemas de gestión de información inteligentes que suministren servicios más inteligentes.

Las principales empresas internacionales que ofrecen la implementación de las aplicaciones de gestión de la información son las siguientes:

- $\checkmark$  Bann
- $\checkmark$  CODA
- D&B
- $\times$  IBM
- $\sqrt{J}$  JDF
- $\checkmark$  Marcan
- Oracle
- $\checkmark$  Peoplesoft
- $\times$  SAP
- $\times$  SIN
- $\checkmark$  Software 2000

### **1.10.2 En Cuba.**

En Cuba se han desarrollado gran cantidad de sistemas para contribuir a la gestión de la información. A pesar de esto, aún faltan muchos aspectos por mejorar, sin embargo se han visto varios ejemplos consistentes de este tipo de sistemas, y entidades que han dado pasos firmes dentro de la implementación de estas aplicaciones como son:

- $\checkmark$  Ministerio de la Informática y las Comunicaciones (MIC).
- Universidad de las Ciencias Informáticas (UCI).
- $\checkmark$  Ministerio de la Industria Básica (MINBAS).
- $\checkmark$  Ministerio de Educación Superior (MES).
- Instituto Superior Politécnico José A. Echeverría (IPSJAE).
- $\checkmark$  Ministerio de Cultura (MINCULT).
- $\checkmark$  CUBARTE.
- $\checkmark$  Ministerio de Educación (MINED).
- $\checkmark$  Centro de Estudio de Software Educativo.
- $\checkmark$  RADIOCUBA.
- COPEXTEL.
- $\checkmark$  Empresa de Consultorías Empresariales (DELFOS).
- Centro Nacional de Genética Médica.

Algunos de los ejemplos más importantes de exitosos sistemas de gestión de información desarrollados por las entidades anteriormente mencionadas son:

- $\checkmark$  Sistema de Supervisión y Control de Procesos Industriales para los pueblos integrantes del ALBA (Guardián del ALBA).
- $\checkmark$  Sistema de Monitoreo de Grupos Electrógenos.
- $\checkmark$  Sistema de Centro de Control del Gas.
- $\checkmark$  Servicio Autónomo de Identificación, Migración y Extranjería (SAIME).
- $\checkmark$  Proyecto de Informatización de las Bibliotecas Públicas.
- $\checkmark$  Sistema de autor para el Desarrollo de Hiperentornos de Aprendizajes para la web (SADHEA-web).
- $\checkmark$  Sistema Informático de Genética Médica.
- $\checkmark$  Sistema de gestión de información radiológica (Alas RIS).
- $\checkmark$  Aplicaciones informáticas para la Gestión de la Salud.

Después de realizado todo este análisis es posible identificar que en los departamentos de los ministerios en Cuba no presentan un adecuado avance en las aplicaciones clientes de los sistemas de gestión de la información, puesto a que no utilizan estas aplicaciones clientes para el manejo de la información, los cuales presentan una buena calidad de la seguridad de dicha información. Debido a que en estos momentos no se utiliza ninguna aplicación cliente para los sistema de gestión de información en el Departamento de Planificación del Ministerio de Comercio Exterior y la Inversión Extranjera se hace necesario realizar la aplicación cliente para el módulo Anteproyecto de presupuesto y Empleo y Salario ya que los módulos existentes no presentan las misma funcionalidades que se requieren y son excesivamente costosos lo que llevaría a gastos innecesarios al país.

#### **1.11 Metodologías de desarrollo de software.**

Las metodologías de desarrollo de software abarcan todo el ciclo de vida del software, y se definen como "un conjunto de procedimientos, técnicas, herramientas y un soporte documental que ayuda a los desarrolladores a realizar un nuevo software [1], adoptando una metodología de software se obtiene un producto más predecible y permite ciertas características deseables como:

- $\checkmark$  Existencias de reglas bien definidas.
- $\checkmark$  Verificaciones intermedias.
- $\checkmark$  Planificación y control.
- $\checkmark$  Comunicación efectiva.
- $\checkmark$  Utilización sobre un abanico amplio de proyectos.
- $\checkmark$  Fácil formación.
- $\checkmark$  Herramienta CASE (Computer Aided Software Engineering).
- $\checkmark$  Actividades que mejoren el proceso de desarrollo.
- $\checkmark$  Soporte al mantenimiento.
- $\checkmark$  Soporte de la reutilización de software.

De acuerdo a su definición de metodología, los procedimientos detallan consejos para elaborar una actividad; las técnicas serían la forma de ejecutar un procedimiento para obtener un resultado determinado; las herramientas software son las que hacen posible automatizar el proceso de desarrollo del software y la documentación es la que identifica al software que se está desarrollando. [1]

Todo desarrollo de software es riesgoso y difícil de controlar, pero si no se tiene en cuenta lo que propone la metodología de desarrollo de software puede provocar que los clientes y desarrolladores no queden satisfechos con el resultado obtenido. Sin embargo, muchas veces no se toma en cuenta el utilizar una metodología adecuada, sobre todo cuando se trata de proyectos pequeños de dos o tres meses. Lo que se hace con este tipo de proyectos es separar rápidamente el aplicativo en procesos, cada proceso en funciones, y por cada función determinar un tiempo aproximado de desarrollo. [15]

Cuando los proyectos que se van a desarrollar son de mayor envergadura, ahí sí toma sentido el basarse en una metodología de desarrollo, y empezar a buscar cuál sería la más apropiada. Lo cierto es que muchas veces no se encuentra la más adecuada y se termina haciendo o diseñando una metodología propia, algo que por supuesto no está mal, siempre y cuando cumpla con el objetivo. [8]

#### **1.12 Metodologías Pesadas RUP.**

El proceso unificado de desarrollo (RUP) es una metodología para la ingeniería de software que va más allá del mero análisis y diseño orientado a objetos para proporcionar una familia de técnicas que soportan el ciclo completo de desarrollo de software. El resultado es un proceso basado en componentes, dirigido por los casos de uso, centrado en la arquitectura, iterativo e incremental.

### **1.13 Características de RUP.**

- $\checkmark$  Centrado en los modelos: Los diagramas son un vehículo de comunicación más expresivo que las descripciones en lenguaje natural. Se trata de minimizar el uso de descripciones y especificaciones textuales del sistema.
- $\checkmark$  Guiado por los Casos de Uso: Los Casos de Uso son el instrumento para validar la arquitectura del software y extraer los casos de prueba.
- $\checkmark$  Centrado en la arquitectura: Los modelos son provecciones del análisis y el diseño constituye la arquitectura del producto a desarrollar.

## **1.14 Metodologías ágiles Extreme Programming (XP).**

Es una de las metodologías de desarrollo de software más exitosas en la actualidad utilizada para proyectos de corto plazo, un pequeño equipo y cuyo plazo de entrega es el mínimo. La metodología consiste en una programación rápida o extrema, cuya particularidad es tener como parte del equipo, al usuario final, pues es uno de los requisitos para llegar al éxito del proyecto. [2]

#### **1.15 Características de XP**

**Pruebas Unitarias:** se basa en las pruebas realizadas a los principales procesos, de tal manera que se adelante en algo hacia el futuro y que se puedan hacer pruebas de las fallas que pudieran ocurrir.

Pre Fabricación**:** se basa en la reutilización de código, para lo cual se crean patrones o modelos estándares, siendo más flexible al cambio.

**Programación en pares:** una particularidad de esta metodología es que propone la programación en pares, la cual consiste en que dos desarrolladores participen en un proyecto en una misma estación de trabajo. Cada miembro lleva a cabo la acción que el otro no está haciendo en ese momento. Es como el chofer y el copiloto: mientras uno conduce, el otro consulta el mapa. [2]

### **1.16 Metodologías ágiles Scrum.**

Es una metodología ágil de gestión de proyectos cuyo objetivo primordial es elevar al máximo la productividad de un equipo. Reduce al máximo la burocracia y las actividades no orientadas a producir software que funcione, y produce resultados en períodos muy breves de tiempo (cada 30 días). Sólo abarca prácticas de gestión sin entrar en las prácticas de desarrollo como puede hacer XP. [13]

Más bien delega completamente en el equipo la responsabilidad de decidir la mejor manera de trabajar para ser lo más productivos posibles. Sus raíces teóricas están en las teorías de la auto-organización.

Se puede decir que Scrum se basa en cierto "caos controlado". El proceso de desarrollo de Scrum parte del conocimiento de que el proceso de desarrollo fundamental del producto está totalmente indefinido, es incluso caótico, pero establece ciertos mecanismos para controlar esta indeterminación, manipular lo impredecible y controlar la flexibilidad. [13]

En la metodología Scrum se establecen tres fases: pre-aplicación, aplicación y post-

aplicación:

- $\checkmark$  Pre–aplicación
- $\checkmark$  Aplicación
- $\checkmark$  Post-aplicación

Actualmente existen diversas tecnologías que ayudan a crear software, pero aún no se cuenta con una en específico que se ajuste a cualquier software sin importar el tamaño o las características del mismo. Es por ello que cuando se toma la decisión de construir un producto determinado se debe tener en cuenta las características, el nivel de complejidad y el tipo de contrato al que está sujeto el mismo. En el caso de este producto en particular se propone, debido a las ventajas que ofrece en proyectos de este tipo, el uso de metodologías ágiles y dentro de ellas en específico Scrum and Extreme Programming (SXP).

#### **1.17 Patrones de Arquitectura.**

Los patrones de arquitectura expresan el esquema fundamental de organización para sistemas de software. Proveen un conjunto de subsistemas predefinidos, especifican sus responsabilidades e incluyen reglas y guías para organizar las relaciones entre ellos, representando el nivel más alto en el sistema de patrones. Ayudan a especificar la estructura fundamental de una aplicación. Cada actividad de desarrollo es gobernada por esta estructura; por ejemplo: el diseño detallado de los subsistemas, la comunicación y colaboración entre diferentes partes del sistema. Cada patrón de arquitectura ayuda a conseguir una propiedad específica en el sistema global. [9]

### **1.17.1 Modelo-Vista-Controlador.**

El patrón arquitectónico Modelo –Vista –Controlador separa conceptualmente la representación visual de la aplicación, las acciones que intercambian datos y el modelo de negocio y su dominio. En el sistema se concreta con la identificación de 3 elementos diferentes: la vista implementada Java Script que reside del lado del cliente en tiempo de ejecución, y el controlador y el modelo que residen del lado del servidor; la interacción entre la vista y el controlador se realiza a través de una solicitud AJAX y la respuesta dada por el controlador puede encontrarse en JSON o XML según corresponda a la solicitud.

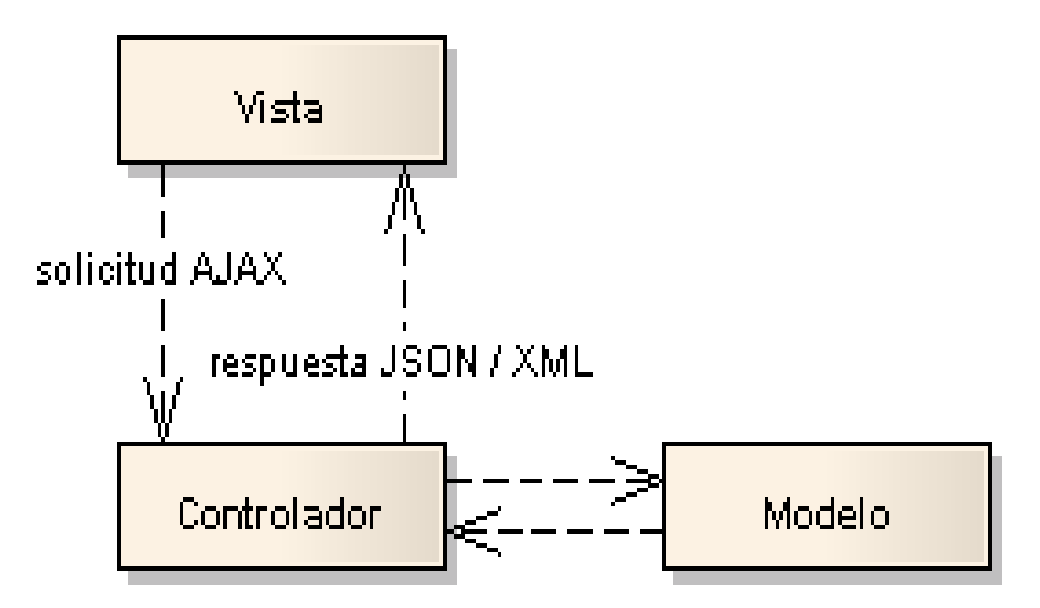

**Figura 1. Arquitectura Modelo-Vista-Controlador.**

#### **1.17.2 Ncapas.**

La arquitectura Ncapas se caracteriza por organizar los componentes del sistema en capas con responsabilidades bien definidas y donde las capas del nivel más alto invocan los servicios de las del nivel inferior, en el sistema donde es posible identificar las siguientes capas: presentación, negocio, acceso a datos y persistencia.

Para la realización de este trabajo se utilizará la arquitectura Ncapas a nivel de aplicación y para el cliente, el cual se encuentra en la capa de presentación se utilizará la arquitectura Modelo-Vista-Controlador.

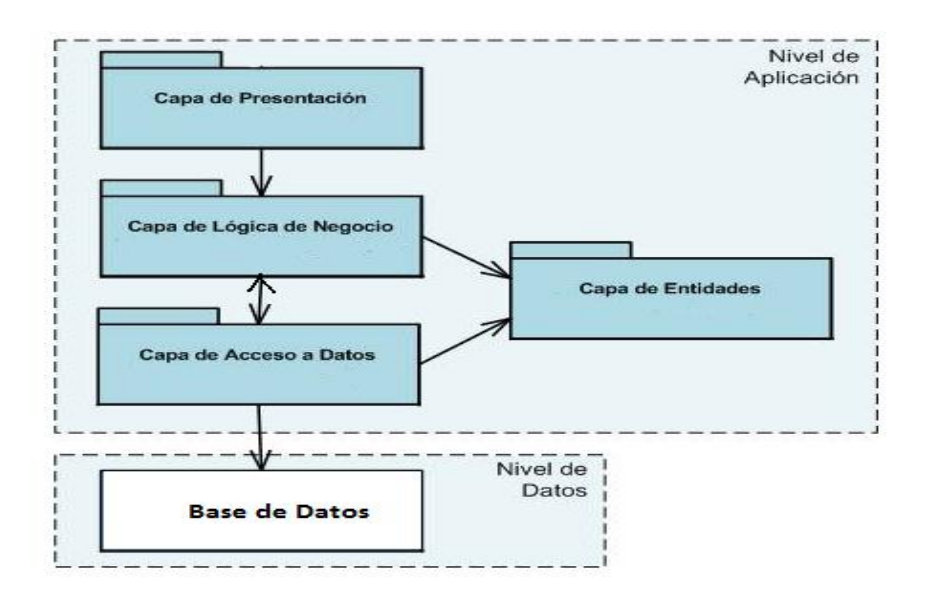

**Figura 2. Arquitectura Ncapas.**

#### **1.18 Herramientas para el desarrollo de la aplicación cliente del sistema de gestión de información.**

#### **1.18.1 NetBeans 7.0.1.**

Es un entorno de desarrollo integrado (IDE), hecho principalmente para el lenguaje de programación Java. NetBeans IDE es un producto libre y gratuito sin restricciones de uso. NetBeans es un proyecto de código abierto de gran éxito con una gran base de usuarios, una comunidad en constante crecimiento, y con cerca de 100 socios en todo el mundo. Sun MicroSystems fundó el proyecto de código abierto en junio de 2000 y continúa siendo el patrocinador principal de los proyectos. La plataforma NetBeans permite que las aplicaciones sean desarrolladas a partir de un conjunto de componentes de software llamados *módulos*. Un módulo es un archivo Java que contiene clases de java escritas para interactuar con las APIs de NetBeans y un archivo especial (manifest file) que lo identifica como módulo. Las aplicaciones construidas a partir de módulos pueden ser extendidas agregándole nuevos módulos.

### **1.18.2 Ext Designer.**

Se utiliza para la construcción de los prototipos de interfaz. Es una herramienta de Sencha para la creación de las vistas en blanco y negro antes de programarlas en el framework ExtJs 4

### **1.18.3 ExtJs 4.**

Se utiliza para el desarrollo del Cliente. Es una biblioteca de JavaScript para el desarrollo de aplicaciones web interactivas usando tecnologías como AJAX, DHTML y DOM. Fue desarrollada por Sencha. Originalmente construida como una extensión de la biblioteca YUI por Jack Slocum, en la actualidad puede usarse como extensión para las bibliotecas jQuery y Prototype. Desde la versión 1.1 puede ejecutarse como una aplicación independiente.

## **1.18.4 Visual Parading UML 6.4.**

Visual Paradigm, es una herramienta UML profesional que soporta el ciclo de vida completo del desarrollo de software. El software de modelado UML ayuda a una mejor construcción de aplicaciones de calidad, mejores y a un menor coste. Permite dibujar todos los tipos de diagramas de clases, código inverso, generar código desde diagramas y generar documentación.

## **1.18.5 GNU Image Manipulation Program (Gimp).**

Se utiliza para el tratamiento de las imágenes. Gimp es un programa de edición de imágenes digitales en forma de mapa de bits, tanto dibujos como fotografías. Es un programa libre y gratuito. Forma parte del proyecto GNU y está disponible bajo la Licencia pública general de GNU.

## **1.18.6 JWebSocket Client.**

Se utiliza para establecer la comunicación entre el cliente y el servidor. Es una tecnología orientada al desarrollo de aplicaciones basadas en websocket, garantizando altos niveles de velocidad, escalabilidad y seguridad. Permite crear innovadoras aplicaciones HTML5. Los Websocket reemplazan XHR (Ajax) y Comet por una nueva tecnología de comunicación TCP basada en sockets ultra rápida para la web. La comunicación basada en websocket garantiza menos sobrecarga en la red en el orden de 400 veces y solamente 1/3 de la latencia en la red.

### **1.19 Aspectos a tener en cuenta en la selección.**

El Ministerio de Comercio Exterior y la Inversión Extranjera, como la mayoría de las empresas cubanas, se encuentra en proceso de migración hacia la independencia tecnológica. Esta política, implantada en la Facultad Regional "Mártires de Artemisa", ha sido uno de los factores claves para la selección de las herramientas con las que se trabajará. Cada una de ellas cumple de manera eficiente con las funcionalidades que se demandan con gran calidad y también con la política de uso de software libre.

La herramienta seleccionada como entorno de desarrollo integrado (IDE) es el NetBeans en su versión 7.0.1 por ser lo suficientemente estable y segura para el desarrollo de las aplicaciones a partir de un conjunto de componentes de software llamados módulos*.*

Para el desarrollo del Cliente se seleccionó la herramienta ExtJs 4 pues presenta una amigable y segura interfaz gráfica para que el usuario interactúe con la aplicación.

Para la vinculación del Cliente con el Servidor se utilizó la herramienta JWebSocket Client ya que garantiza altos niveles de velocidad y seguridad de la información que se está manejando.

Para escoger estas herramientas dentro de varias opciones, se analizó previamente a través de distintos métodos como la observación y la entrevista.

#### **1.20 Conclusiones del capítulo.**

Lo expuesto en este capítulo contribuirá a servir de base para el desarrollo de la aplicación cliente para el Módulo Anteproyecto de presupuesto y Empleo y Salario de la dirección de Economía y Planificación del Ministerio del Comercio Exterior y la Inversión Extranjera. Para esto se caracterizaron las metodologías, herramientas y tecnologías a utilizar en el desarrollo de sistemas de gestión de información de este tipo y se seleccionaron las que más se ajustan al entorno y características de la entidad.
#### **Capítulo 2 Características, Análisis y Diseño del Sistema.**

En el presente capítulo se estudiará la información relevante obtenida mediante el proceso de negocios como fase inicial de la ingeniería de software bajo la cual se desarrolla la solución propuesta. Se mostrarán las vistas que componen en el sistema así como las principales funcionalidades que formarán parte a través de la especificación de los requisitos funcionales, no funcionales y una descripción más ampliada a través de las historias de usuarios.

El diseño realizado muestra la forma en que está concebido el sistema y en el caso de la solución propuesta se detallan mediante el conjunto clases-relación. De manera general en el actual capítulo se muestra de manera ampliada el proceso de planificación al que fue sometido el Sistema de Informativo del MINCEX y más específicamente el módulo anteproyecto de presupuesto y empleo y salario de la dirección de Economía y Planificación del Ministerio del Comercio Exterior y la Inversión Extranjera (MINCEX).

#### **2.1 Solución Propuesta.**

Al departamento de Planificación llega toda la información proveniente de las 23 empresas a través del correo electrónico en modelos Excel, lo que influye de forma negativa en la usabilidad y en la seguridad de la información, provocando la duplicidad de los datos y la pérdida de la información pues esta se encuentra accesible para cualquier tipo de personal. Esto trae como consecuencia que los informes de salida de la información consolidada de las empresas no sea la correcta cuando sea entregada por el departamento de Planificación al Ministerio de Economía y Planificación (MEP), lo que afecta a la economía del país pues no habrá un buen control de los ingresos y gastos efectuados.

En el módulo a realizar entre sus principales objetivos se encuentra organizar la información que se maneja en el departamento de planificación de la dirección de economía y planificación del MINCEX y su implantación es necesaria puesto que con él se mejorarán los problemas de usabilidad y seguridad de la información que se dieron a conocer en el levantamiento de información realizado a dicho departamento.

#### **2.2 Información a automatizar.**

El Departamento de Planificación entre otras cosas es el encargado de controlar y consolidar el anteproyecto de presupuesto de las empresas y controlar los distintos indicadores de empleo y salario de las empresas. Esta labor la realiza a través de los modelos de Ante Proyecto de Presupuesto de las Empresas y los modelos de Empleo y Salario XI-1 hasta el modelo Empleo y Salario XI-7 que se encuentran estructurados por los siguientes datos:

## **Ante Proyecto de Presupuesto de las Empresas:**

- $\checkmark$  Total de recursos financieros.
- $\checkmark$  Actividad presupuestada.
- $\checkmark$  Total de gastos ejecutados.
- $\checkmark$  Total de gastos corrientes.
- $\checkmark$  Total de gastos capital.
- $\checkmark$  Inversiones materiales.
- $\checkmark$  Resultado
- $\checkmark$  Proyección presupuesto estimado.
- $\checkmark$  Proyección presupuesto actual.

#### **Empleo y Salario XI-1:**

- $\checkmark$  Promedio de trabajadores.
- $\checkmark$  Sector cooperativo.
- $\checkmark$  Fondo salario propio.

 $\checkmark$  Sector cooperativo fondo.

## **Empleo y Salario XI-2:**

- $\checkmark$  Fondo salario propio OACE\_CAP.
- $\checkmark$  Fondo salario propio OSDE.

## **Empleo y Salario XI-3:**

- $\checkmark$  Regulación control apoyo.
- $\checkmark$  Producción de servicios.
- $\times$  Total.

## **Empleo y Salario XI-4:**

 $\times$  Total.

## **Empleo y Salario XI-5:**

- $\checkmark$  Egresados de diferentes enseñanzas.
- $\times$  Total.

# **Empleo y Salario XI-6:**

- $\checkmark$  Población.
- $\checkmark$  Población edad laboral.
- $\checkmark$  Recursos laborales disponibles.
- $\checkmark$  Estatal.
- $\checkmark$  No estatal.
- $\checkmark$  Población no económicamente activa.

#### **Empleo y Salario XI-7:**

 $\checkmark$  Total OACE\_CAP.

# **2.3 Concepción del Sistema.**

Es una de las actividades que se realizan en la planificación y documentación del proyecto con el fin de recopilar la información de la propuesta realizada por el autor en el presente trabajo. El principal objetivo de la Concepción del Sistema es mostrar de manera sintetizada pero clara lo relevante de un proyecto para que pueda ser entendido no solo por su desarrollador, sino por el cliente y todas las personas que en el futuro versionen el sistema como tal.

## **2.3.1 Visión del Sistema.**

El sistema a desarrollar se espera pueda ser ampliado y mejorado en versiones futuras. Además de poder ser implantado en otros ministerios del país.

## **2.3.2 Alcance del Sistema.**

La aplicación que se desarrolla en sus inicios se implantará en el Ministerio del Comercio Exterior y la Inversión Extranjera pero las bases en las que se realizará están enfocadas a permitir versiones diferentes que posibiliten su utilización en ministerios de todo el país.

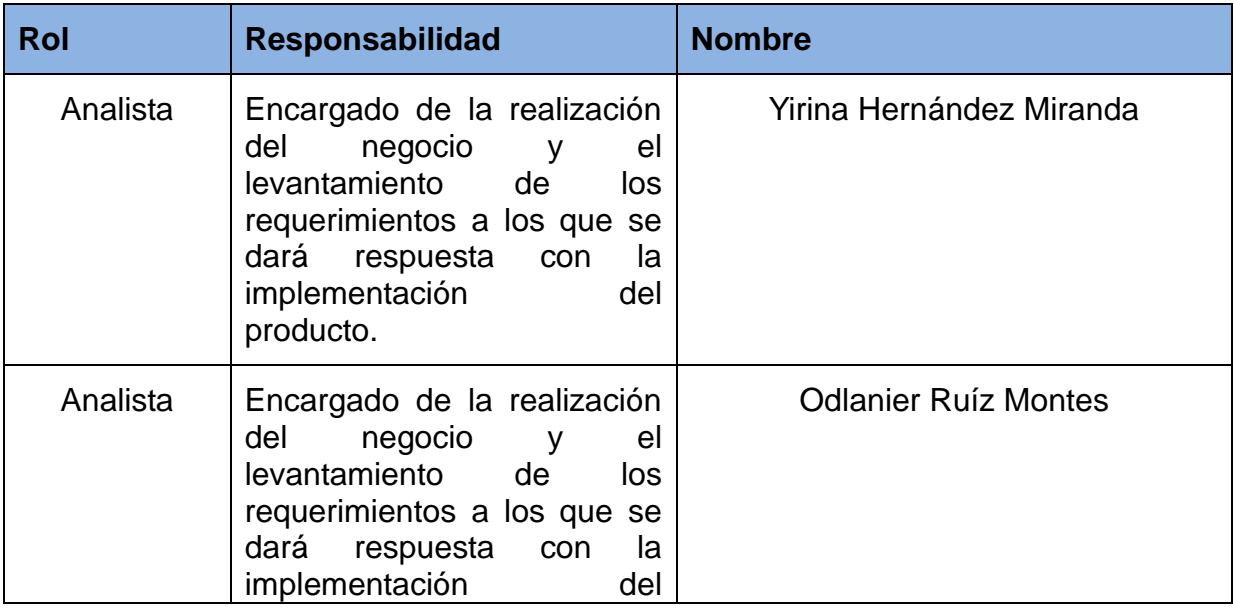

## **2.3.3 Planificación del proyecto por roles.**

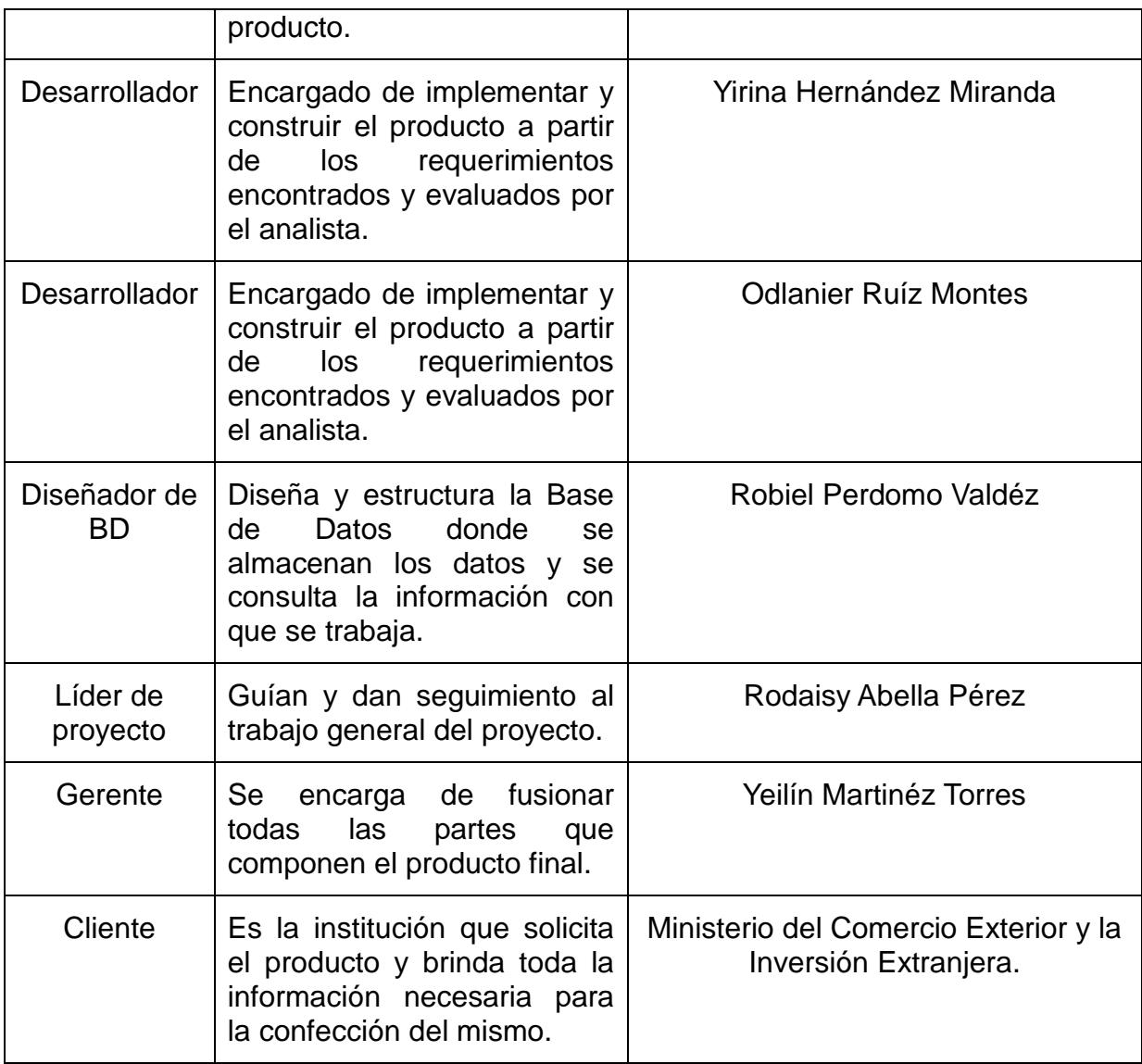

# **Figura 3. Planificación de proyecto por roles.**

## **2.4 Lista de Reserva del Producto (LRP).**

La Lista de Reserva del Producto, LRP por sus siglas, es el documento oficial que utiliza SXP para organizar y registrar los requerimientos funcionales y no funcionales del sistema. Una vez definido lo que posteriormente se convertirá en las principales funcionalidades a implementar, se realiza una estimación previa de cuánto tiempo es necesario para desarrollar cada uno de los requisitos propuestos. Aunque la LRP es uno de los primeros documentos en realizarse, por la información que se recoge, está sometida a cambios durante gran parte del desarrollo del producto. Aun así con la información que se describe en dicha planilla se puede tener una visión bastante amplia y estructurada de lo que debe hacer el sistema de manera general.

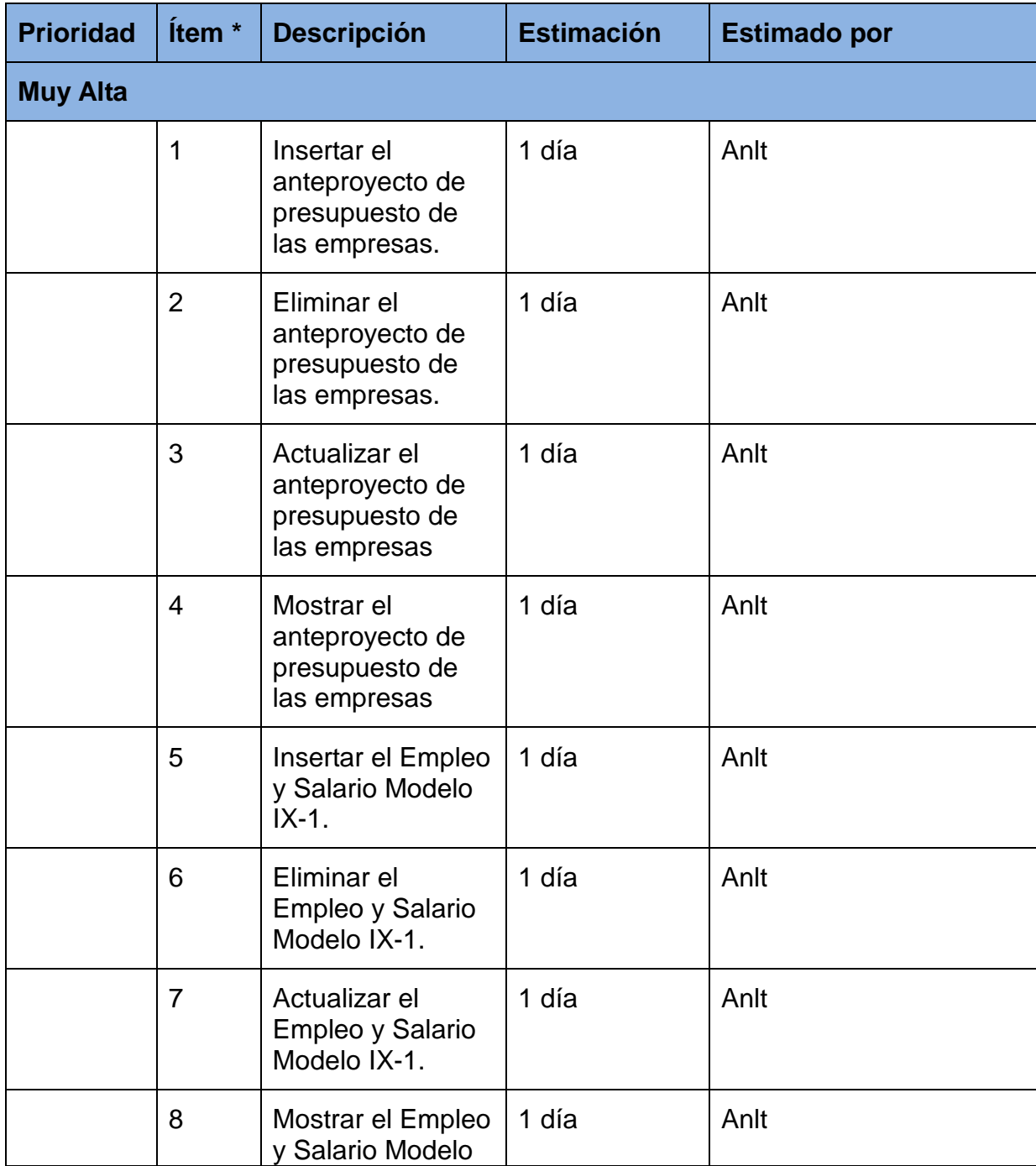

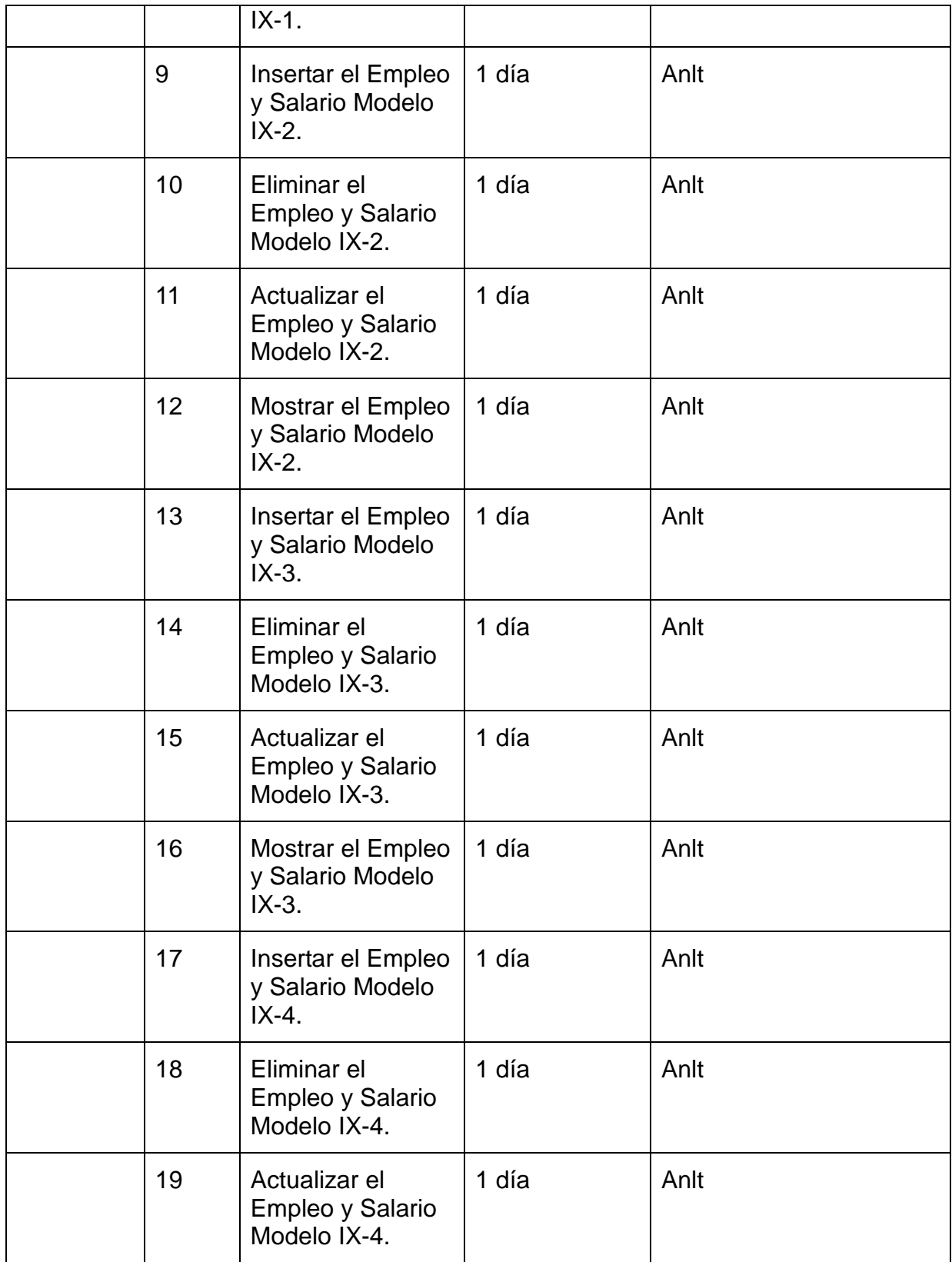

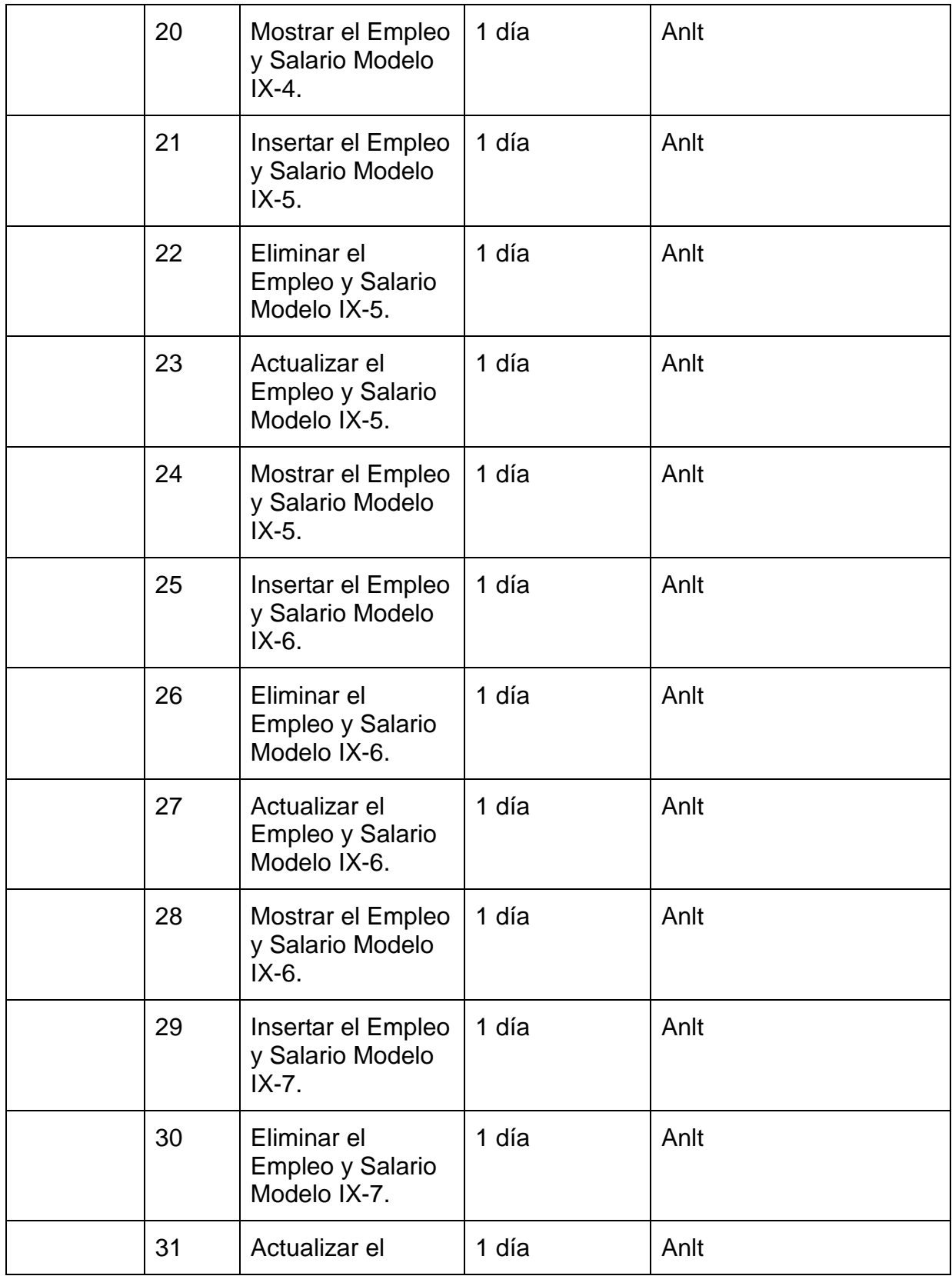

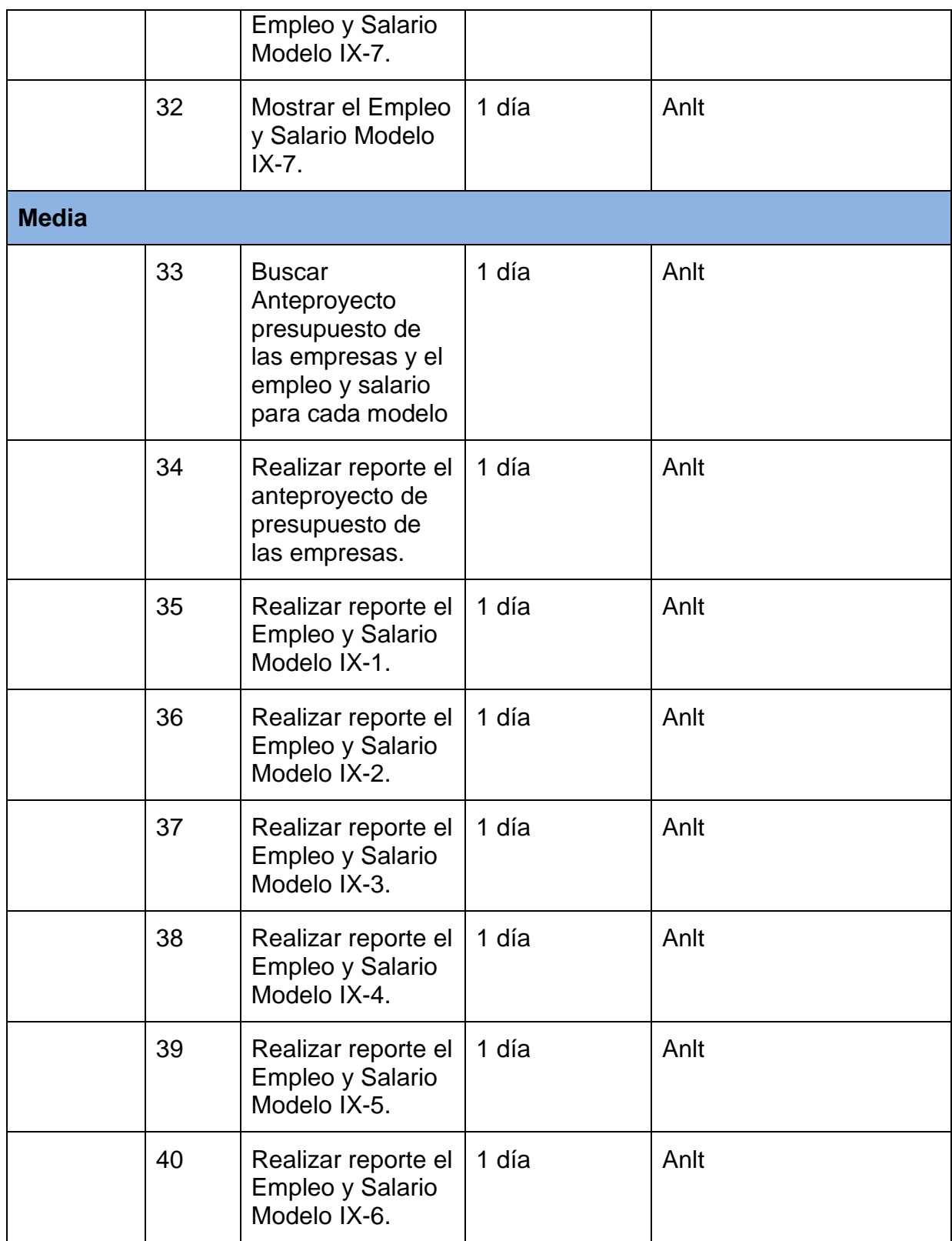

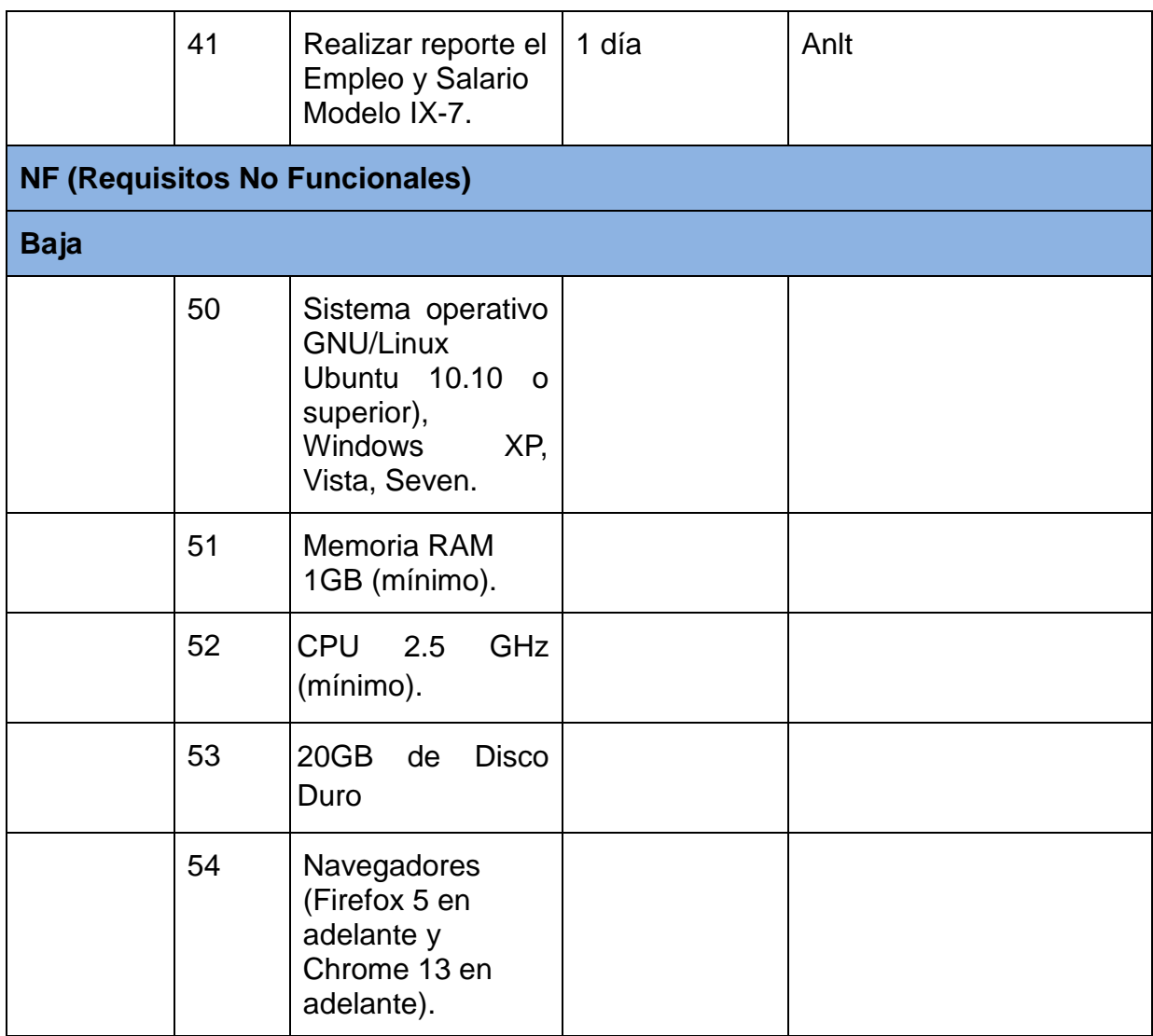

## **Figura 4. Lista de reserva del producto.**

## **2.5 Historias de Usuario y Tareas de Ingeniería.**

En el presente trabajo se realizaron diecisiete historias de usuario, ocho gestionar, ocho reportes en formato PDF y una para el buscar, las historias de usuario de los gestionar están compuestas por cuatro tareas de ingeniería, insertar, eliminar, actualizar y mostrar la información, las demás historias de usuario están compuestas por una sola tarea de ingeniería.

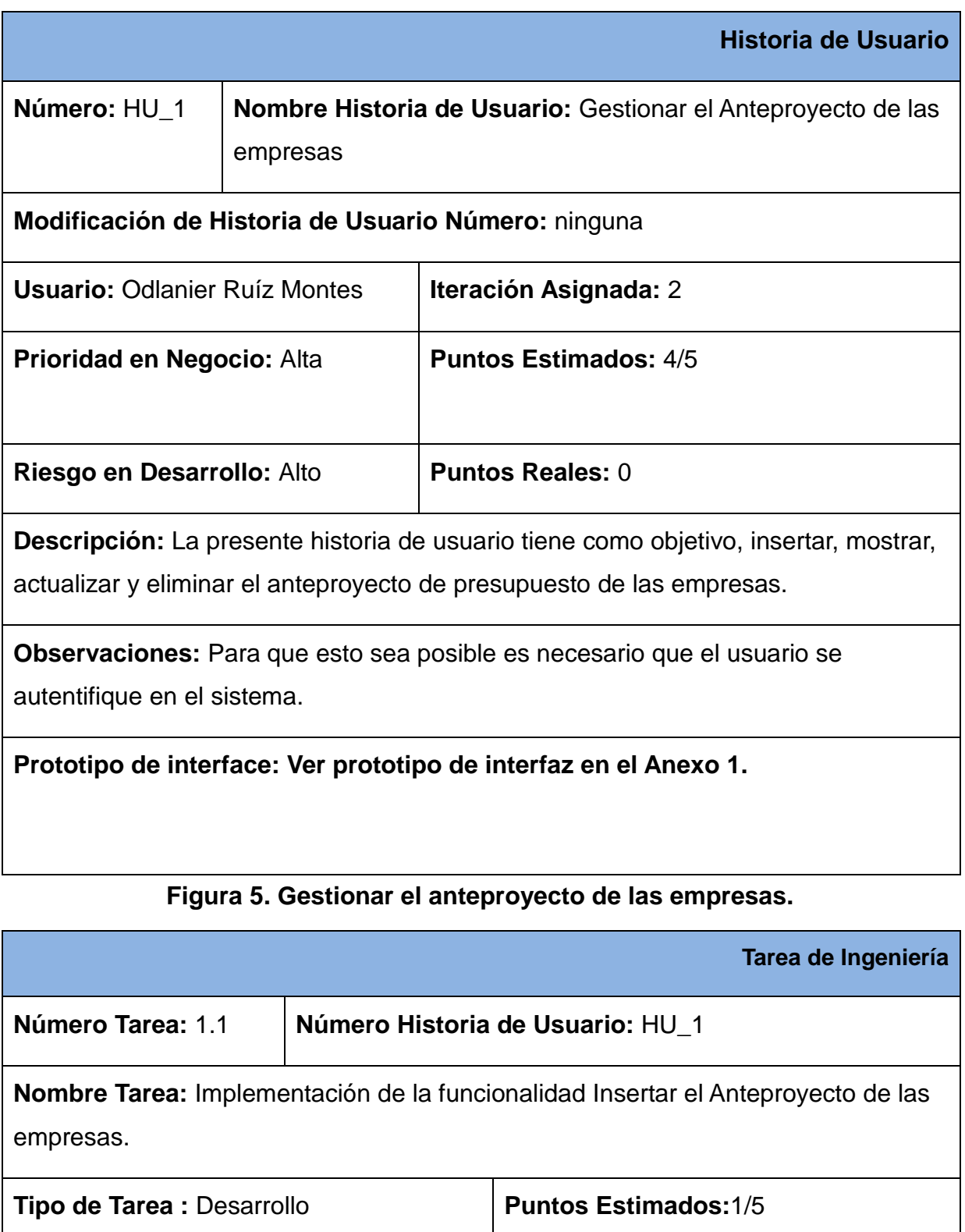

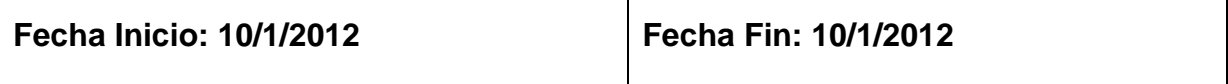

## **Programador Responsable:** Odlanier Ruíz Montes

**Descripción:** Implementar las funcionalidades necesarias que permitan insertar

toda la información que se genere sobre los anteproyectos de las empresas.

# **Figura 6. Tarea de ingeniería de insertar el anteproyecto de las empresas.**

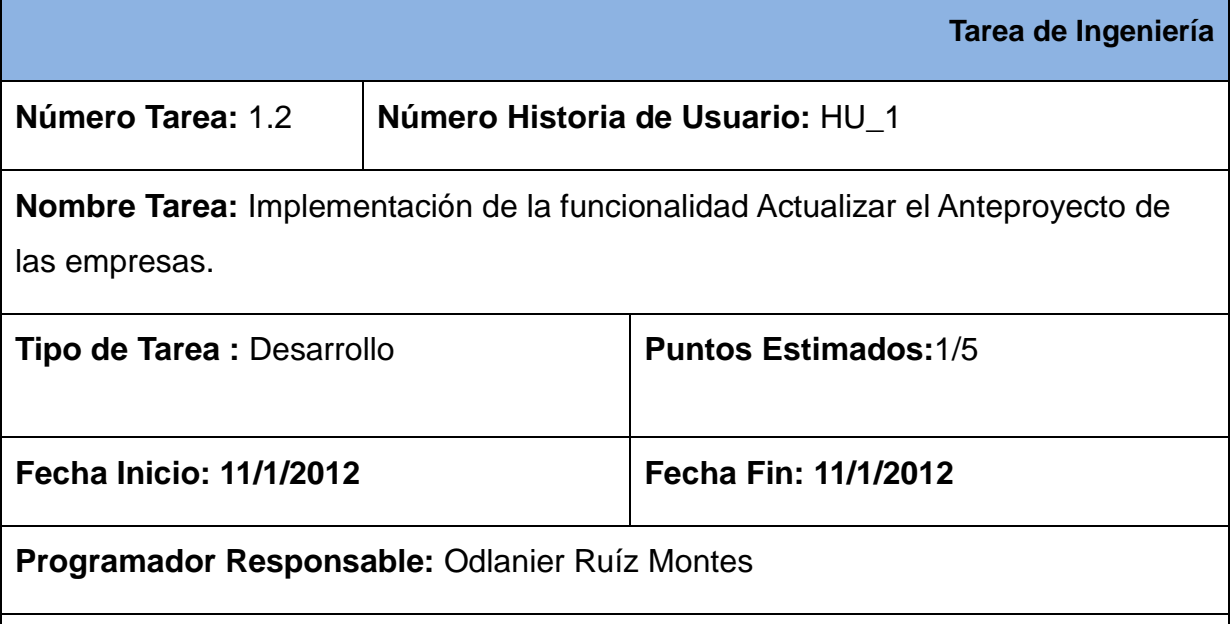

**Descripción:** Implementar las funcionalidades necesarias que permitan actualizar toda la información que se genere sobre los anteproyectos de las empresas.

## **Figura 7. Tarea de ingeniería de actualizar el anteproyecto de las empresas.**

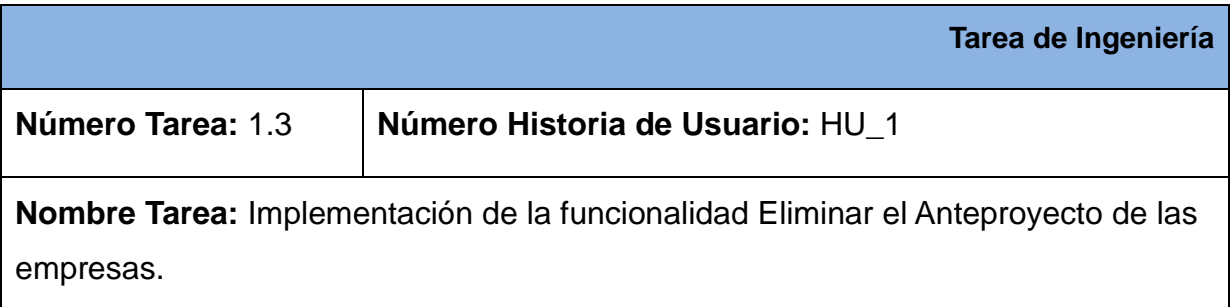

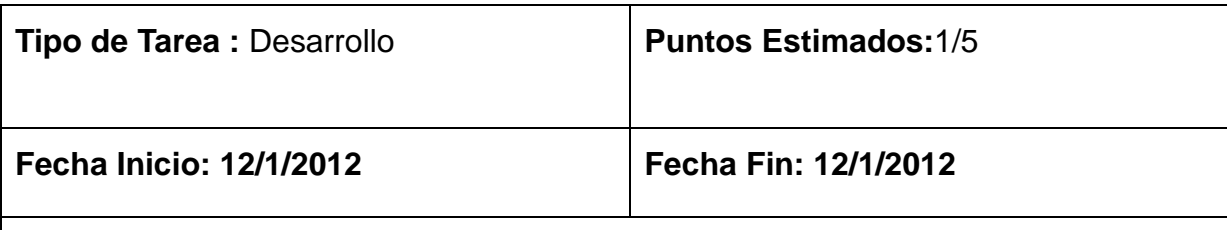

**Programador Responsable:** Odlanier Ruíz Montes

**Descripción:** Implementar las funcionalidades necesarias que permitan eliminar toda la información que se genere sobre los anteproyectos de las empresas.

## **Figura 8. Tarea de ingeniería de eliminar el anteproyecto de las empresas.**

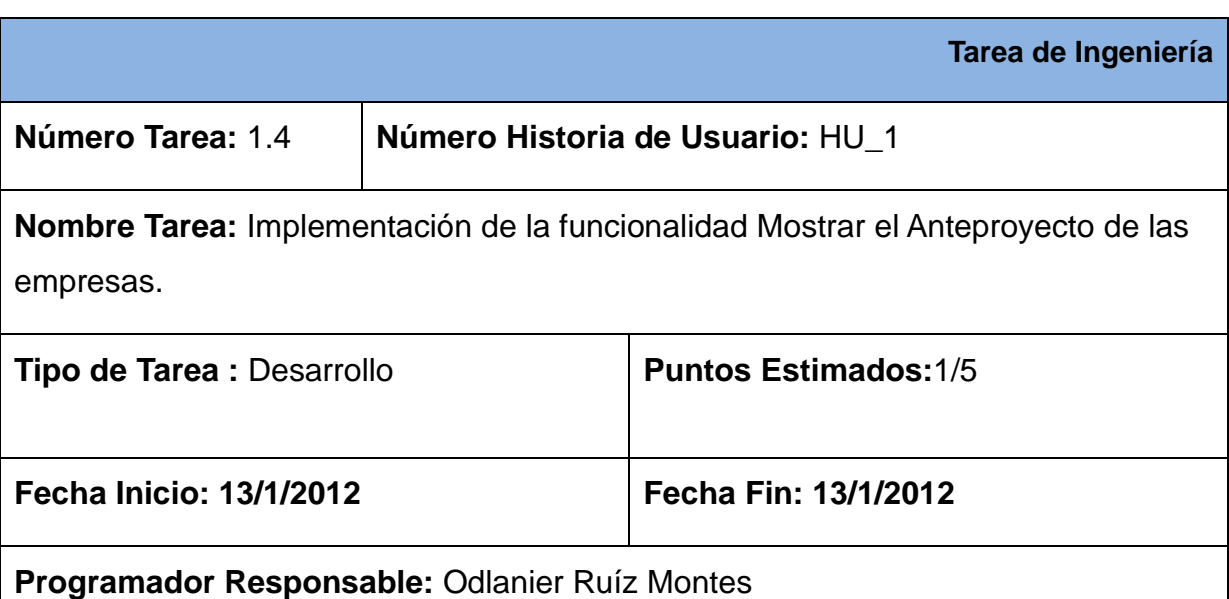

**Descripción:** Implementar las funcionalidades necesarias que permitan mostrar toda la información que se genere sobre los anteproyectos de las empresas.

#### **Figura 9. Tarea de ingeniería de mostrar el anteproyecto de las empresas.**

#### **Las demás historias de usuario se pueden ver en el Anexo 2.**

#### **2.6 Diseño con Metáforas.**

Una manera que tiene SXP para mostrar la forma más sencilla de representar lo que hace el sistema que se desarrolla es a través del diseño con metáforas. Este tipo de diseño, además de mostrar de manera específica lo que contiene el dominio

del sistema, se comporta como un glosario de palabras que define el producto de manera general. Una vez que se obtiene el diseño con metáforas ya se conoce la forma más simple de visualizar el producto y es más fácil obtener el modelo de diseño posteriormente.

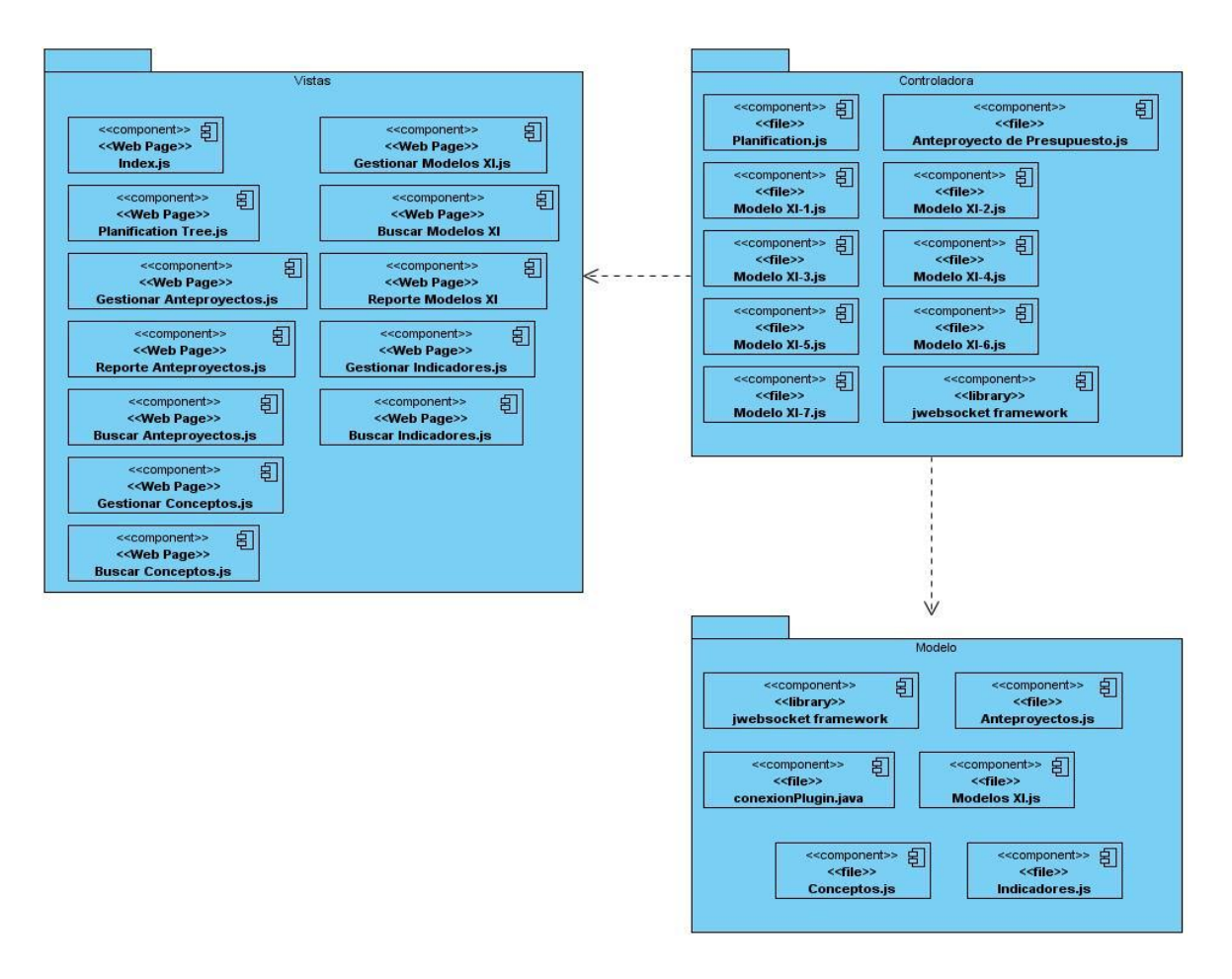

#### **Figura 10. Diseño con metáfora de la aplicación.**

#### **2.7 Diagrama de Componentes del Sistema.**

El diagrama de paquetes forma parte del Modelo de diseño que se realiza para mostrar cómo se queda conformado el sistema. Es una forma ampliada del diseño con metáforas que además de mostrar las funcionalidades del producto, muestra también las relaciones que existen entre ellas.

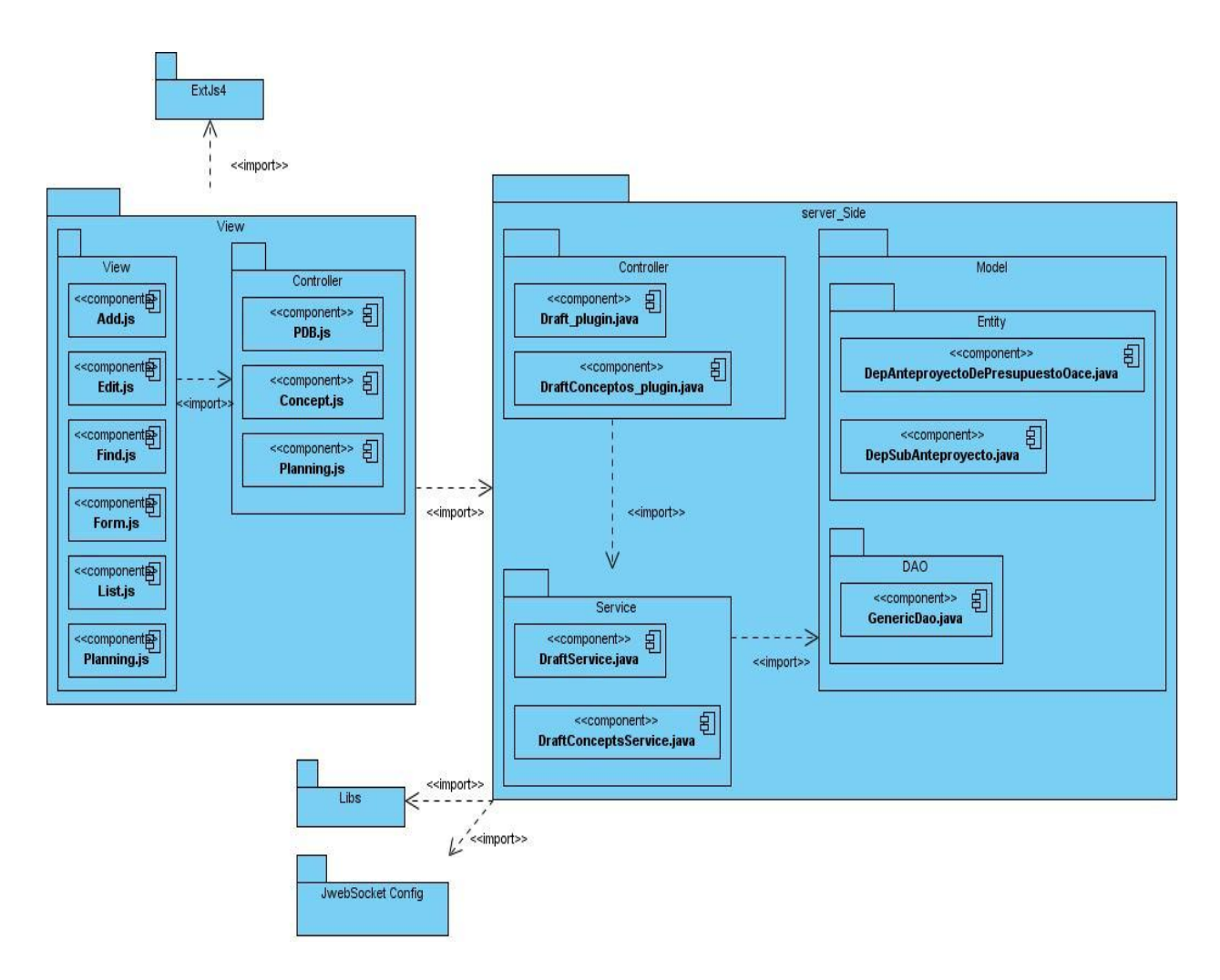

**Figura 11. Diagrama de componentes del sistema.**

## **2.8 Conclusiones del Capítulo.**

Lo expuesto en este capítulo contribuirá a servir de base para el desarrollo de la aplicación cliente para el Módulo Anteproyecto de presupuesto y Empleo y Salario de la dirección de Economía y Planificación del Ministerio del Comercio Exterior y la Inversión Extranjera. Para esto se dieron a conocer la solución propuesta para la solución de la problemática así como los datos a informatizar, la (LRP), las Historias de usuarios, la lista de riesgos, la metáfora del diseño, el diagrama de componentes y las tareas de ingeniería que se llevan a cabo en el desarrollo del cliente para el módulo de Anteproyecto de presupuesto y Empleo y Salario de la Dirección de Economía y Planificación del MINCEX.

## **Capítulo 3: Implementación y Validación del Sistema.**

En el ciclo de desarrollo del software la etapa de implementación y pruebas constituye un aspecto fundamental, pues permite verificar y revelar la calidad que posee el producto desarrollado mediante la revisión final de las especificaciones del diseño y de la codificación. Por lo tanto este capítulo tiene como objetivo principal elaborar la implementación y aplicar los casos de prueba de aceptación de cada historia de usuario.

## **3.1 Implementación**

Esta disciplina explica cómo desarrollar, organizar, realizar pruebas de unidad e integrar los componentes implementados basándose en las especificaciones del diseño. [11]

## **La finalidad de la implementación es:**

- $\checkmark$  Definir la organización del código, en términos de los subsistemas de implementación, organizados en capas.
- $\checkmark$  Implementar los elementos de diseño en términos de los elementos de implementación (archivo de origen, binarios, programas ejecutables y otros).
- $\checkmark$  Probar y desarrollar componentes como unidades.
- $\checkmark$  Integrar los resultados producidos por los implementadores individuales, o equipos en un sistema ejecutable. [11]

## **3.2 Implementaciones Relevantes**

Una de las funcionalidades más complejas es asociar los datos de los conceptos con el modelo al cual pertenecen, con el fin de dar cumplimiento al mismo se necesita de una función que sea capaz de obtener un a cuales de los modelos pertenecen estos conceptos o indicadores:

La función on\_showConcepts se encarga de mostrar una vez seleccionado el modelo, los conceptos que le pertenecen a este mediante la variable record y en la variable indixStore se encarga de almacenar el store de los conceptos del modelo seleccionado, para que a través del plugin epDraftConceptPlugIn llamar al método list del XML para listar en la aplicación la lista de estos conceptos, la función success indica si se cargó satisfactoriamente estos datos y la función failure indica si falló esta acción.

```
on showConcepts: function(grid) {
var record = grid.getSelectionModel().getSelection()[0];
this.on showAsociates('conceptwin', record);
var indixStore = this.getStore('planning.Concepts');
\arcs = \{draftId: record.data.recordId.toString()
J.
Ext.jws.send("SIMINCEX",
    "epDraftConceptPlugIn.list",
    args,
    \left\{ \right.success: function(r) {
             console.log(r);indixStore.loadData(r.data);
         Ι,
         failure: function() {
             alert ("NO muestra IND"+ args.modelix1Id);
        ₹
    \rightarrowΙ,
```
# **Figura 12. Implementación de la asociación de los conceptos con sus anteproyectos.**

#### **3.3 Casos de pruebas de aceptación.**

Las pruebas de aceptación son definidas por el cliente y preparadas por el equipo de desarrollo, aunque la ejecución y aprobación final corresponden al cliente. La utilización de estas, proporcionan grandes ventajas, permitiendo a los programadores principalmente estimar la usabilidad y seguridad de la información y garantizar la entrega de un producto de mayor calidad, que responderá siempre a las necesidades del cliente. Tienen como objetivo además, validar que el sistema cumpla con el funcionamiento esperado y permitir al cliente determinar su aceptación. Con este propósito se realizaron un conjunto de pruebas de aceptación para cada una de las historias de usuario definidas en el marco de este trabajo, y de las cuales a continuación se presenta una descripción.

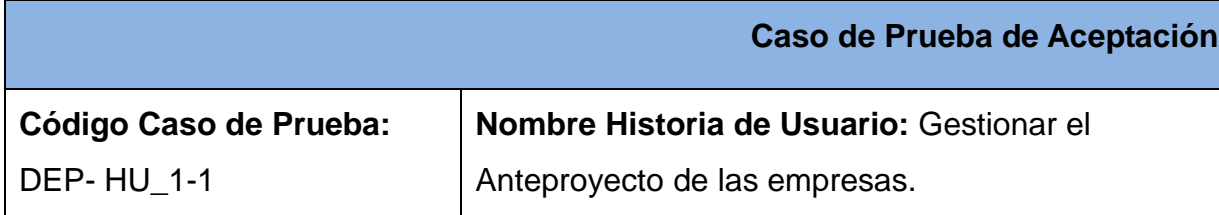

**Nombre de la persona que realiza la prueba:** Odlanier Ruíz Montes

**Descripción de la Prueba:** El objetivo de este caso de prueba es realizar la inserción de los anteproyectos de las empresas.

**Condiciones de Ejecución:** El usuario debe haberse logueado previamente en el sistema como medida de seguridad de la información y seguidamente se introducen los datos necesarios en los campos con su formato correspondiente para la usabilidad de esta.

**Entrada / Pasos de ejecución:** Se debe **insertar** los datos correspondientes a la vista y presionar el botón adicionar.

**Resultado Esperado:** Que la inserción de los anteproyectos funcione correctamente.

**Evaluación de la Prueba:** Satisfactoria

**Figura 13. Caso de prueba de aceptación para insertar un anteproyecto.**

## **Caso de Prueba de Aceptación**

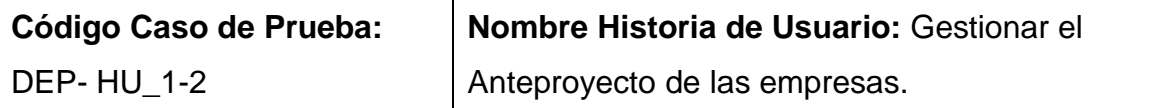

**Nombre de la persona que realiza la prueba:** Odlanier Ruíz Montes

**Descripción de la Prueba:** El objetivo de este caso de prueba es realizar la eliminación de los anteproyectos de las empresas.

**Condiciones de Ejecución:** El usuario debe haberse logueado previamente en el sistema como medida de seguridad de la información y seguidamente se selecciona la opción del anteproyecto.

**Entrada / Pasos de ejecución:** Se debe **eliminar** los documentos deseados.

**Resultado Esperado:** Que la eliminación de los documentos anteproyectos funcione correctamente.

**Evaluación de la Prueba:** Satisfactoria

#### **Figura 14. Caso de prueba de aceptación para eliminar un anteproyecto.**

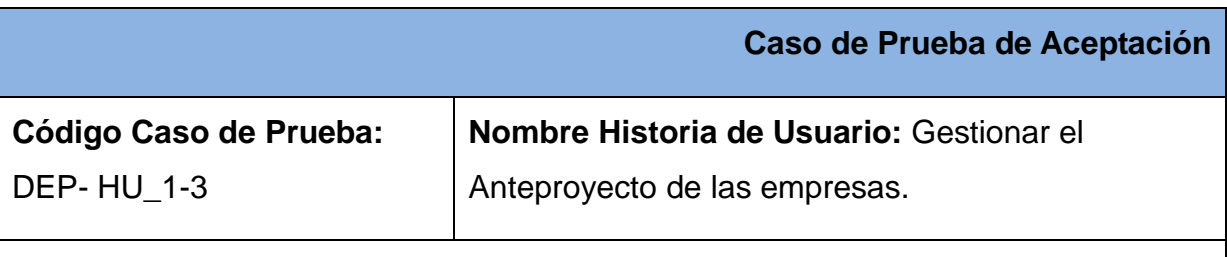

**Nombre de la persona que realiza la prueba:** Odlanier Ruíz Montes

**Descripción de la Prueba:** El objetivo de este caso de prueba es realizar la actualización de los anteproyectos de las empresas*.*

**Condiciones de Ejecución:** El usuario debe haberse logueado previamente en el sistema como medida de seguridad de la información y para buscar la información

debe estar previamente guardada en la base de datos.

**Entrada / Pasos de ejecución:** Para **actualizar** se debe seleccionar un resultado de la búsqueda relacionada con el anteproyecto, después oprimir el botón aceptar e insertar los datos correspondientes a la vista y presionar el botón adicionar

**Resultado Esperado:** Que la actualización de los anteproyectos funcione correctamente.

**Evaluación de la Prueba:** Satisfactoria

**Figura 15. Caso de prueba de aceptación para actualizar un anteproyecto.**

**Los demás casos de pruebas de aceptación se pueden ver en el Anexo 3.**

## **3.4 Pruebas de validez.**

Teniendo en cuenta que la aplicación cliente para el modulo anteproyecto de presupuesto y empleo y salario de las empresas será revisado por el grupo de calidad de la universidad, en el presente trabajo se realizan pruebas de validez para verificar la usabilidad de la información y el aval de calidad del software (**Ver Anexo 4**).

La siguiente gráfica muestra el por ciento de las pruebas de validaciones realizadas por el grupo de calidad de la universidad a cada modelo con que cuenta la aplicación cliente.

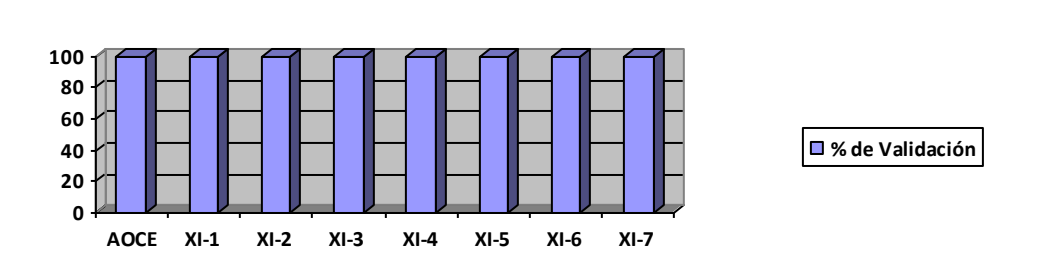

**Figura 16. Porciento de las pruebas de validez realizadas.**

# **3.5 Resultados obtenidos.**

Como resultado de este trabajo se obtiene la aplicación cliente para la Dirección de Economía y Planificación del Ministerio de Comercio Exterior y la Inversión Extranjera (MINCEX) la cual queda disponible en su versión 1.0.

Se obtuvo un sistema que cumple con todas las especificaciones para informatizar la Dirección de Economía y Planificación del MINCEX.

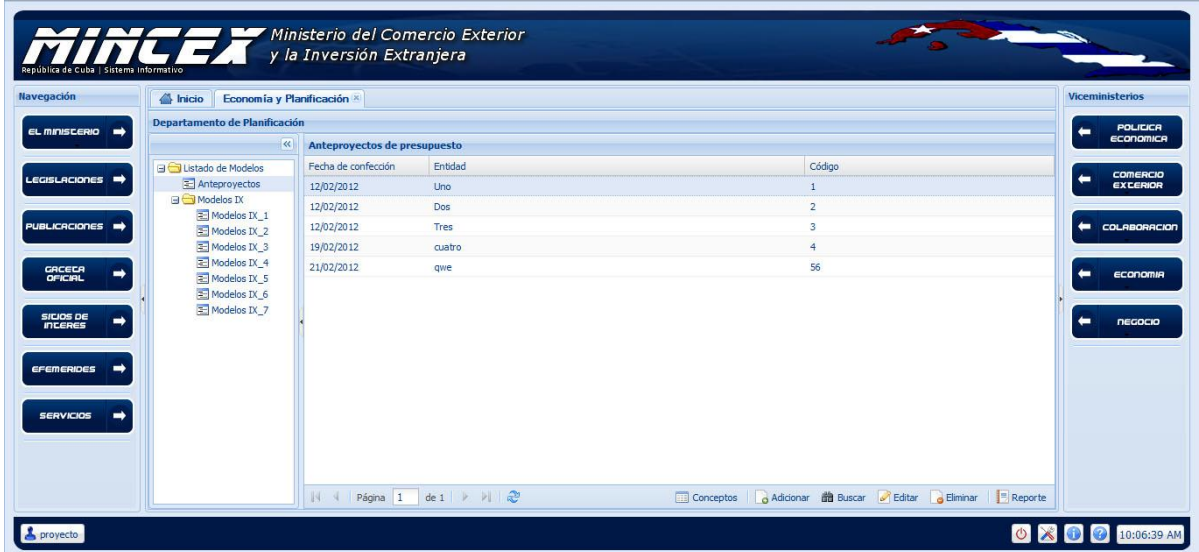

# **Figura 17. Pantalla única de la aplicación.**

## **3.6 Funcionalidades Obtenidas.**

Entre las principales funcionalidades que posee la Dirección de Dirección de Economía y Planificación en su versión 1.0 se pueden mencionar:

- $\checkmark$  -Permite insertar, modificar, eliminar y buscar datos del Modelo Anteproyecto de Presupuesto de las Empresas.
- $\checkmark$  -Permite insertar, modificar, eliminar y buscar de los Modelos Empleo y Salario XI-1 hasta el Modelo Empleo y Salario XI-7.
- $\checkmark$  -Permite Generar Reportes al formato PDF del Modelo Anteproyecto de Presupuesto de las Empresas.
- $\checkmark$  -Permite Generar Reportes al formato PDF de los Modelos Empleo y Salario XI-1 hasta el Modelo Empleo y Salario XI-7.

#### **3.7 Aporte social y económico.**

Toda investigación o producto que tenga como objetivo resolver un determinado problema, generalmente debe tener un impacto, ya sea para la sociedad o en el aspecto económico. La presente investigación con su culminación obtuvo una aplicación que automatiza las tareas del Departamento de Planificación de la dirección de economía y planificación del MINCEX, flexible y adaptable ante cambios y lo suficientemente escalable. El sistema permite una aceptada toma de decisiones, la gestión de modelos y mejor disponibilidad de la información, humanizando el trabajo de los trabajadores que en el departamento laboran. Además, la solución alcanzada va más allá de ser una aplicación monolítica y cerrada, pues en el aspecto económico contribuye al ahorro del país al no tener que invertir en la implantación y/o actualización de software extranjeros.

#### **3.8 Conclusiones del capítulo.**

Lo expuesto en este capítulo contribuirá a servir de base de elaboración y aplicación de la implementación y los casos de pruebas de aceptación a cada historia de usuario para dar validez y veracidad a la propuesta de solución. Mediante lo anteriormente citado, se arriba a la obtención de un prototipo funcional, con todos los algoritmos probados, evidenciándose la presencia de las cualidades necesarias para la implementación del futuro modulo que se integrará con el Sistema Informativo del MINCEX.

## **Conclusiones**

Con motivo de finalizar la presente investigación se concluye que los objetivos planteados al inicio de la misma fueron cumplidos de forma adecuada. La aplicación cliente que se presenta solucionará el problema planteado ya que contribuirá a la seguridad y el proceso de la gestión de la información de anteproyecto de presupuesto y empleo y salario de la dirección de Economía y Planificación del MINCEX.

- $\checkmark$  Se sistematizó la fundamentación teórica de la investigación.
- $\checkmark$  Se caracterizó del estado actual de las aplicaciones clientes en la gestión de la información.
- $\checkmark$  Se implementó la aplicación cliente para el Módulo "Anteproyecto de presupuesto "y "Empleo y Salario" de la dirección de Economía y Planificación del MINCEX.
- $\checkmark$  Se validó la solución a través del empleo de pruebas.

#### **Glosario de términos**

**Ext Js 4:** Es una biblioteca del lenguaje de programación JavaScript, que permite simplificar la manera de interactuar con los documentos escritos en java, manejar eventos, desarrollar animaciones y agregar interacción a páginas web.

**Framework:** Es un conjunto de funcionalidades o librerías ya implementadas que permiten la reutilización y estandarización del código en una aplicación.

**Funcionalidades:** Es un conjunto de instrucciones que permiten procesar las variables para obtener un resultado.

**JwebSocket:** Es un framework escrito en el lenguaje de programación Java de los más novedosos existentes hasta la actualidad.

**Loguearse:** "Hacer login", "loguearse" o "identificarse" es la acción de introducir nombre de usuario y contraseña en una página web para acceder a alguna zona a la cual tenemos permiso de acceso.

**Módulo:** Un **módulo** es una pieza o un conjunto unitario de piezas que, en una construcción, se repiten para hacerla más sencilla, regular y económica. El módulo, por lo tanto, forma parte de un **sistema** y mantiene algún tipo de relación o vínculo con el resto de los componentes.

**Permisos de Acceso:** Son los que permiten*,* leer, escribir y ejecutar un archivo.

**Sistema de Gestión:** Se puede definir, en su conjunto como un proceso que permite manejar, almacenar, realizar entradas y salidas de los datos de manera que se logre la organización y dinamismo de la misma. Asegura la calidad y el buen aprovechamiento de los recursos dentro de una institución y garantiza un mejoramiento eficiente de los resultados a alcanzar.

**Referencias.**

1**. Barzanallana**. 2008**.** Rafael- Metodologías de desarrollo de software. 2008.

2. **Brian, Burke Coyner**. 2005. 2005.

3. **Couner, Brian y Burke, Eric**. 2005. Extreme Programing. 2005.

4. **Debons**, 2005, Políticas de información*.* DEBONS.

5. **Emery**, 2002, Sistemas de información en las empresas.

6. **Gil Pechuan**, 2002, El punto de vista de la gestión empresarial.

7**. Horton**, gestión de información*,* gestión de contenidos, la propuesta de Horton (1988).

8. **Jacobson, y otros**. 2002. El Proceso Unificado de Desarrollo de Software. S.l.: Pearson Education, S. 2002.

9. **Corp, IBM.** Rational Software Architect*.* 2006.

10. **Lluís Codina**, 2012, Sistemas automatizados de gestión de información.

11. **Olivares, José Rolando Lafaurie.** 2008. Sistema para la generación de reportes en la plataforma alasGRATO: Desarrollo del módulo Reportador.

12. **Samuelson**, 2002, Análisis y gestión del riesgo con la etiqueta.

13. **Schwaber**. 2005. Metodologia SCRUM. 2005.

14. **Patricia Burt**, 2008, Sistemas y Tecnologías de la Información para la Gestión.

15. **Pressman, Roger S**. 2002. Ingeniería del software. Un enfoque práctico. Quinta edición. S.l.: McGraw-Hill/Interamericana de España. S.A. 2002.

#### **Bibliografía**

- 1**. Barzanallana**. 2008**.** Rafael- Metodologías de desarrollo de software. 2008.
- 2. **Brian, Burke Coyner**. 2005. 2005.
- 3. **Couner, Brian y Burke, Eric**. 2005. Extreme Programing. 2005.
- 4. **Debons**, 2005, Políticas de información*.* DEBONS.
- 5. **Emery**, 2002, Sistemas de información en las empresas.
- 6. **Gil Pechuan**, 2002, El punto de vista de la gestión empresarial.

7**. Horton**, gestión de información*,* gestión de contenidos, la propuesta de Horton (1988).

8. **Jacobson, y otros**. 2002. El Proceso Unificado de Desarrollo de Software. S.l.: Pearson Education, S. 2002.

9. **Corp, IBM.** Rational Software Architect*.* 2006.

10. **Lluís Codina**, 2012, Sistemas automatizados de gestión de información.

11. **Olivares, José Rolando Lafaurie.** 2008. Sistema para la generación de reportes en la plataforma alasGRATO: Desarrollo del módulo Reportador.

12. **Samuelson**, 2002, Análisis y gestión del riesgo con la etiqueta.

13. **Schwaber**. 2005. Metodologia SCRUM. 2005.

14. **Patricia Burt**, 2008, Sistemas y Tecnologías de la Información para la Gestión.

15. **Pressman, Roger S**. 2002. Ingeniería del software. Un enfoque práctico. Quinta edición. S.l.: McGraw-Hill/Interamericana de España. S.A. 2002.

16. **Pérez Roldán, Dayron**. Sistema de Clonación y Distribución de Imágenes de Sistemas Operativos. Trabajo de Diploma para optar por el título de Ingeniero en Ciencias Informáticas. Universidad de las Ciencias Informáticas. Junio de 2008.

17. **Rodríguez Martínez, Yenisleydis**. Diseño e implementación de una herramienta web métrica libre para el análisis personalizado de sitios webs para GEWEB. Trabajo de Diploma para optar por el título de Ingeniero en Ciencias Informáticas. Universidad de las Ciencias Informáticas. 2011.

18. **Sánchez Ortiz, Susana. Pérez Benítez, Alfredo**. Sistema Experto para la gestión de la Base de Conocimientos de NovaDesk.. Trabajo de Diploma para optar por el título de Ingeniero en Ciencias Informáticas. Universidad de las Ciencias Informáticas. 2011.

19. **Santana Leiva, Yoani**. Módulo de Servicios Web para dotProject. DOT-WS. Trabajo de Diploma para optar por el título de Ingeniero en Ciencias Informáticas. Universidad de las Ciencias Informáticas. Mayo de 2010.

20. **Martínez Torres, Yeilin**. Propuesta para el Levantamiento de Requisitos Funcionales en función del Aseguramiento de la Calidad de Software. Trabajo de Diploma para optar por el título de Ingeniero en Ciencias Informáticas. Universidad de las Ciencias Informáticas. 2009.

#### **Anexos**

**Anexo 1: Prototipo de interfaz de la historia de usuario Gestionar el Anteproyecto de las empresas.**

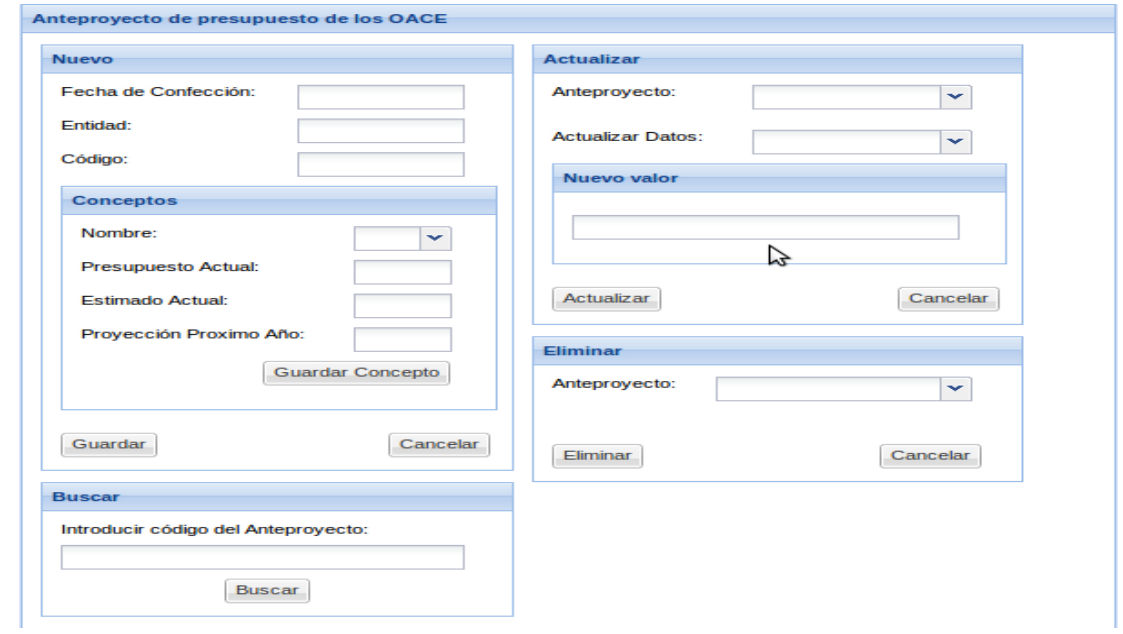

## **Anexo 2: Historias de usuario y tareas de ingeniería para los reportes en formato PDF y el buscar de los Anteproyectos de presupuestos.**

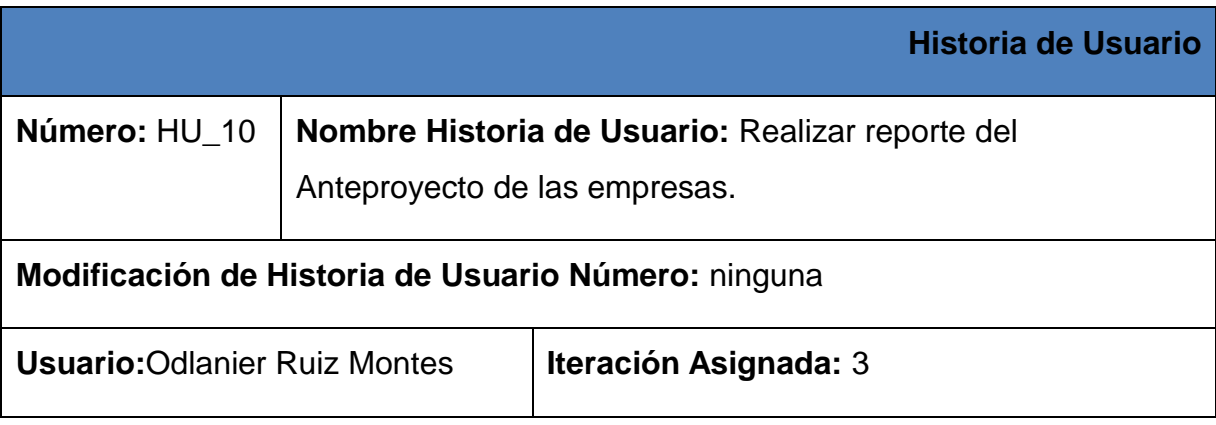

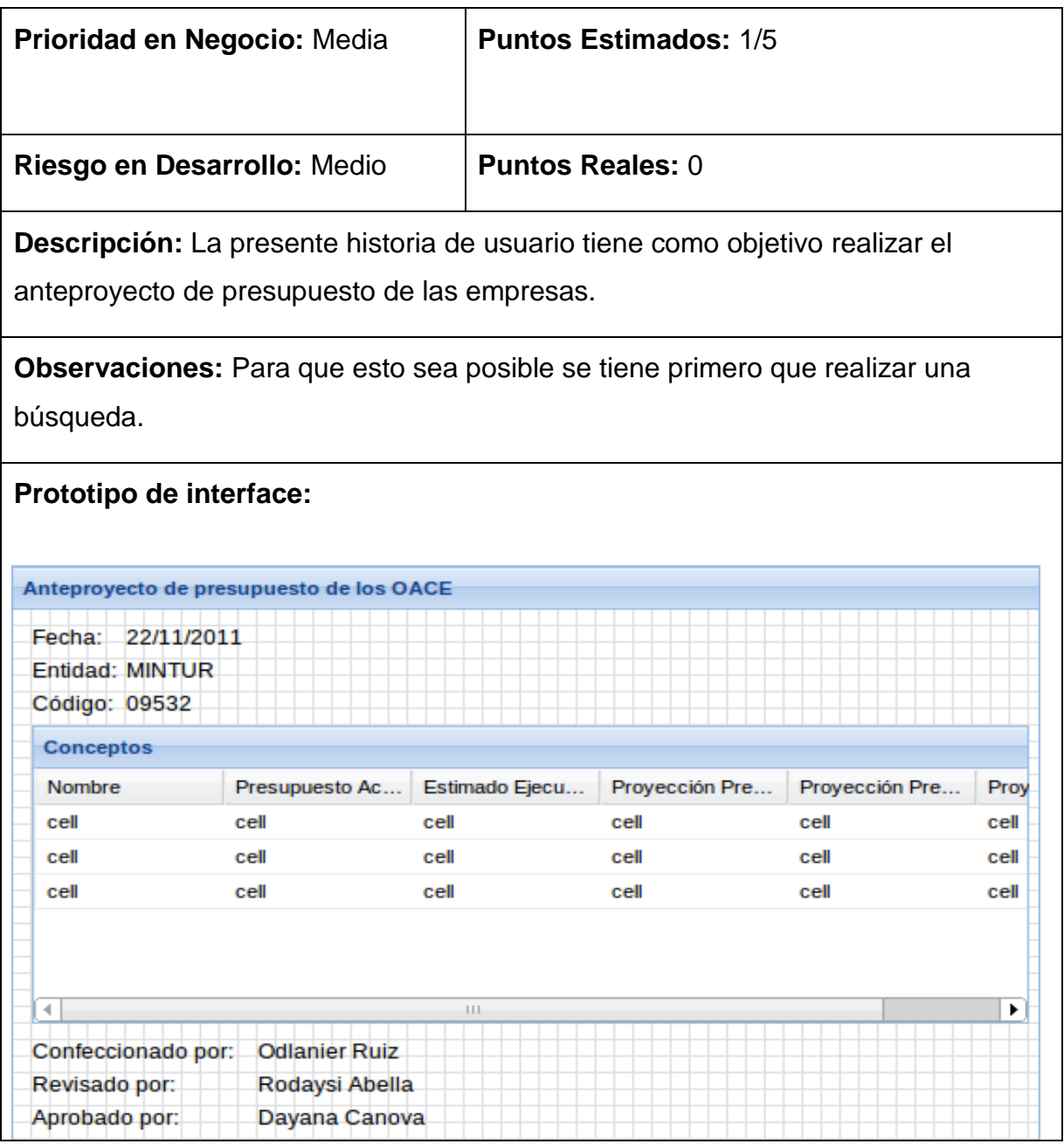

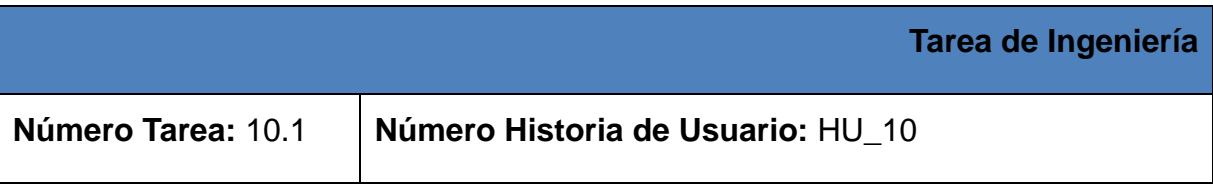

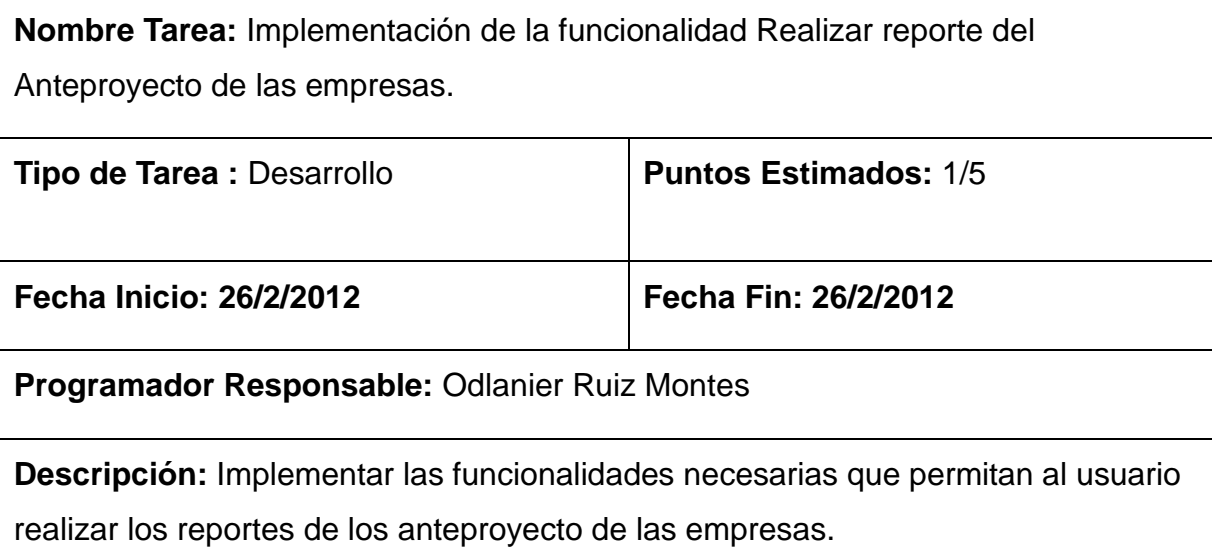

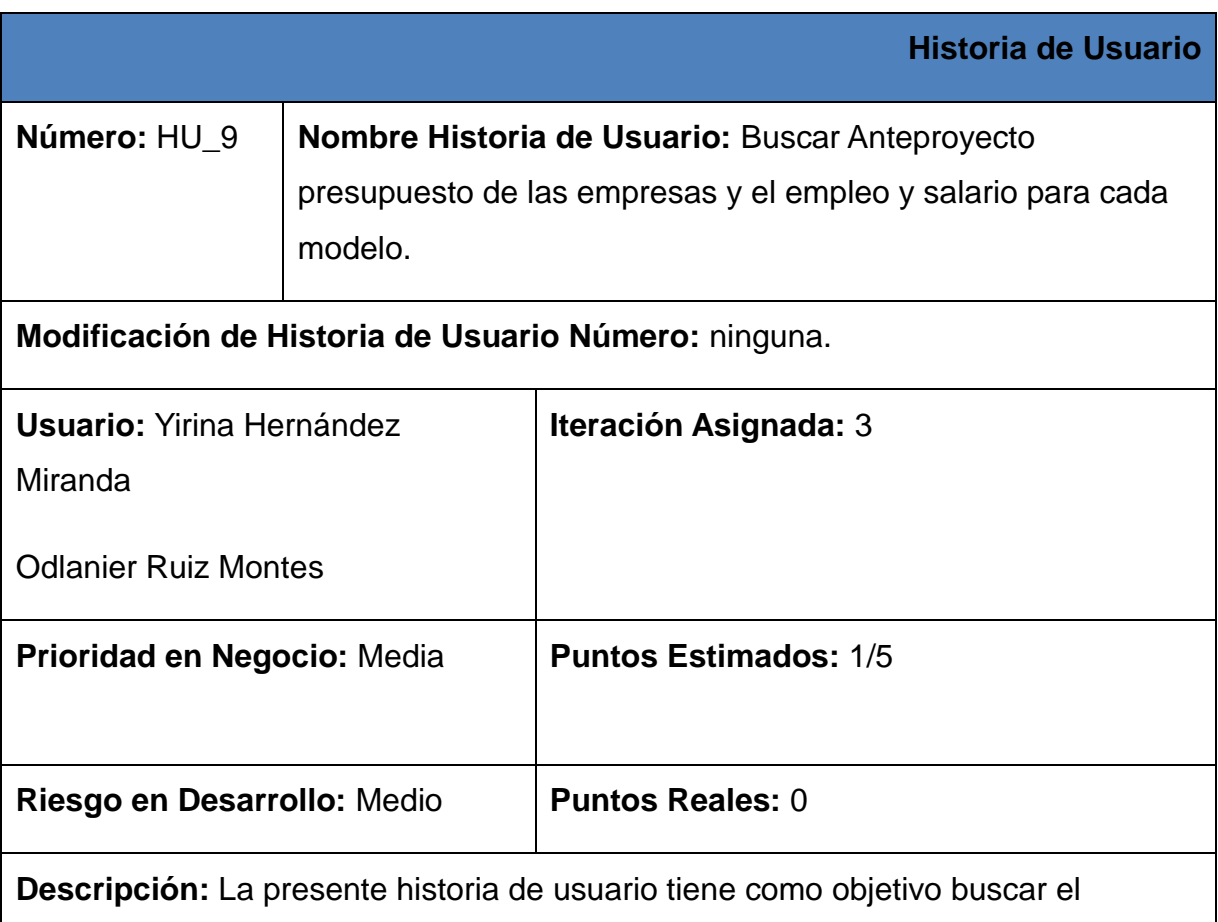

anteproyecto de las empresas y el empleo y salario para cada modelo.

**Observaciones:** Para que esto sea posible es necesario tener insertado el anteproyecto de las empresas y el empleo y salario para cada modelo.

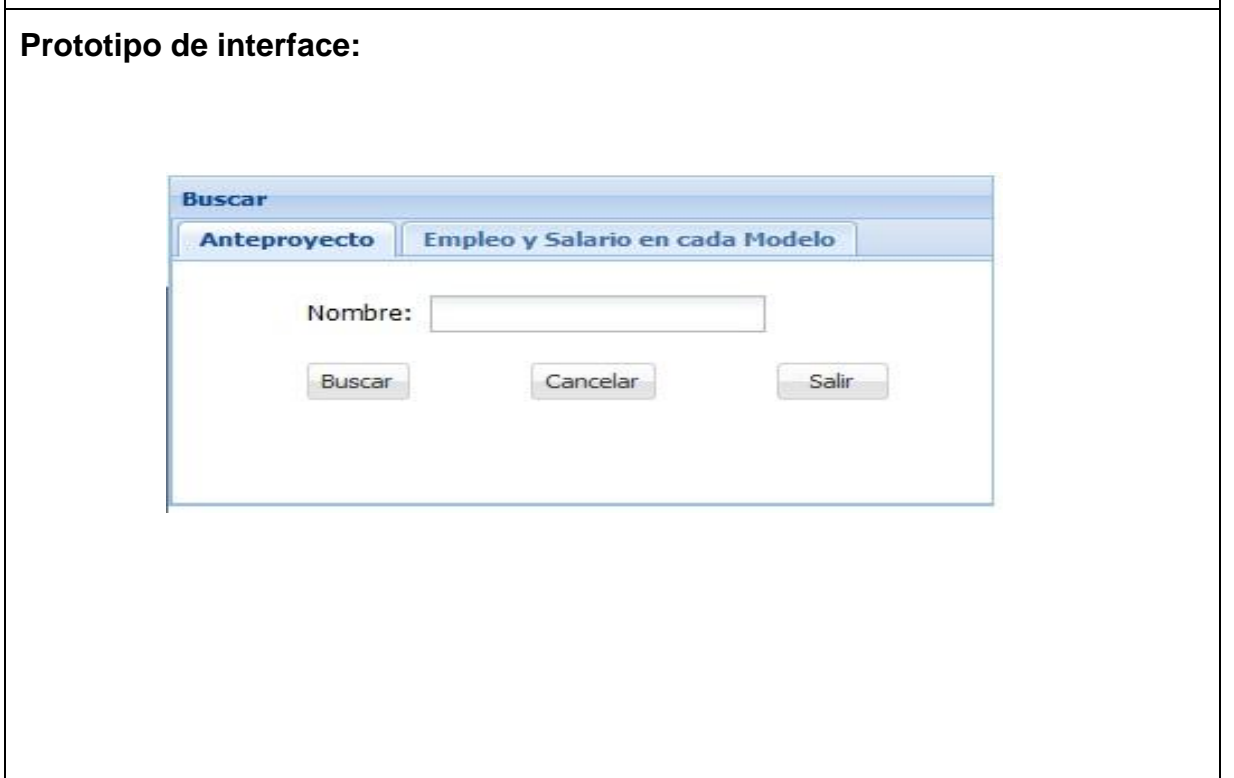

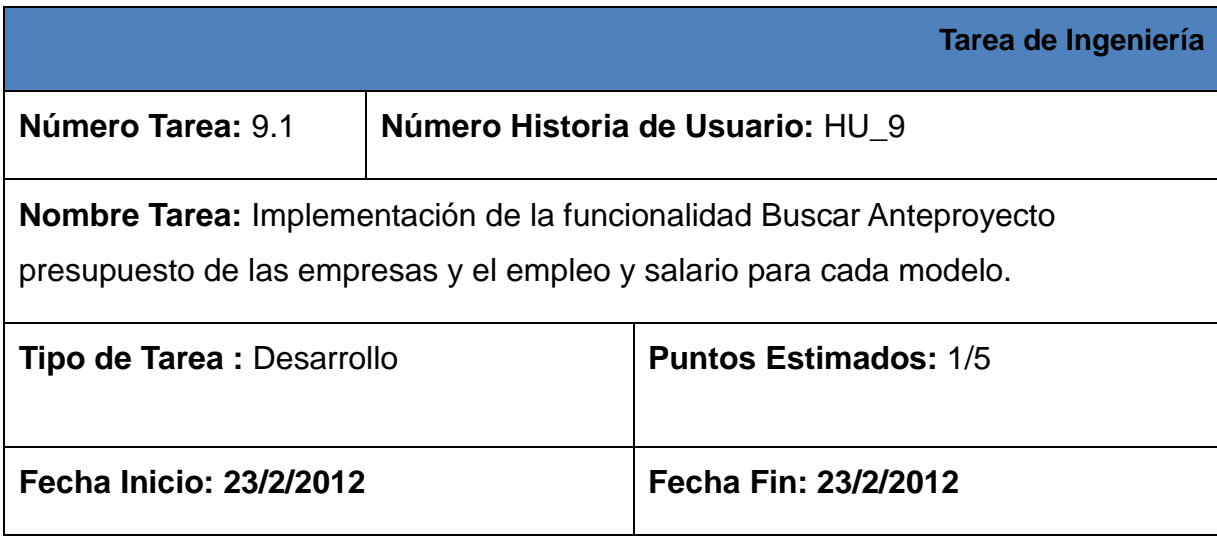

# **Programador Responsable:** Odlanier Ruiz Montes

**Descripción:** Implementar las funcionalidades necesarias que permitan al usuario buscar toda la información que se genere sobre los anteproyecto presupuesto de las empresas y el empleo y salario para cada modelo.

# **Anexo 3: Casos de pruebas de aceptación del gestionar y los reportes en formato PDF de los modelo empleo y salario XI-1 hasta XI-7**

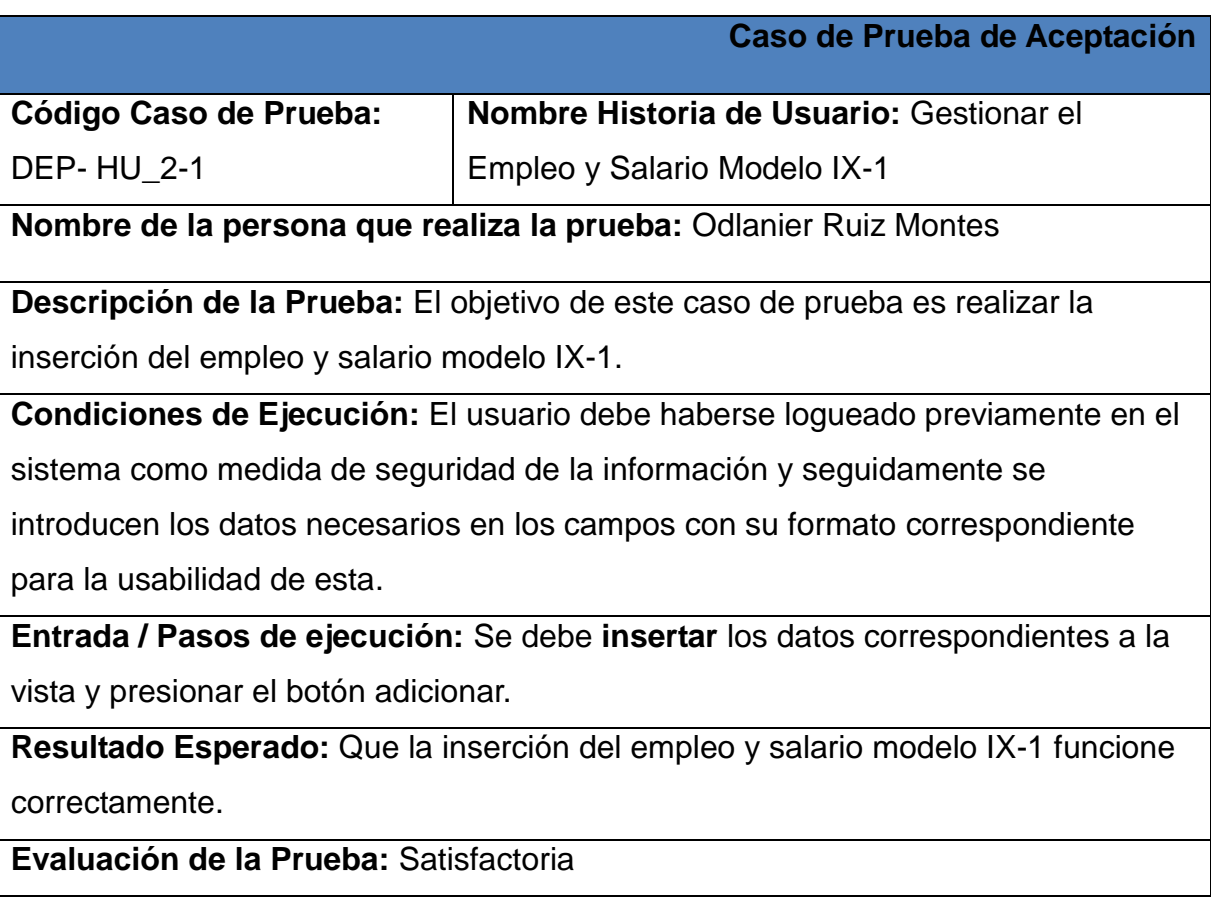

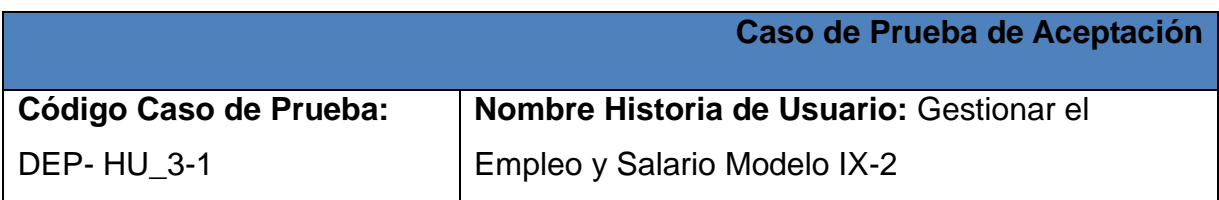

**Nombre de la persona que realiza la prueba:** Odlanier Ruiz Montes

**Descripción de la Prueba:** El objetivo de este caso de prueba es realizar la inserción del empleo y salario modelo IX-2.

**Condiciones de Ejecución:** El usuario debe haberse logueado previamente en el sistema como medida de seguridad de la información y seguidamente se introducen los datos necesarios en los campos con su formato correspondiente para la usabilidad de esta.

**Entrada / Pasos de ejecución:** Se debe **insertar** los datos correspondientes a la vista y presionar el botón adicionar.

**Resultado Esperado:** Que la inserción del empleo y salario modelo IX-2 funcione correctamente.

**Evaluación de la Prueba:** Satisfactoria

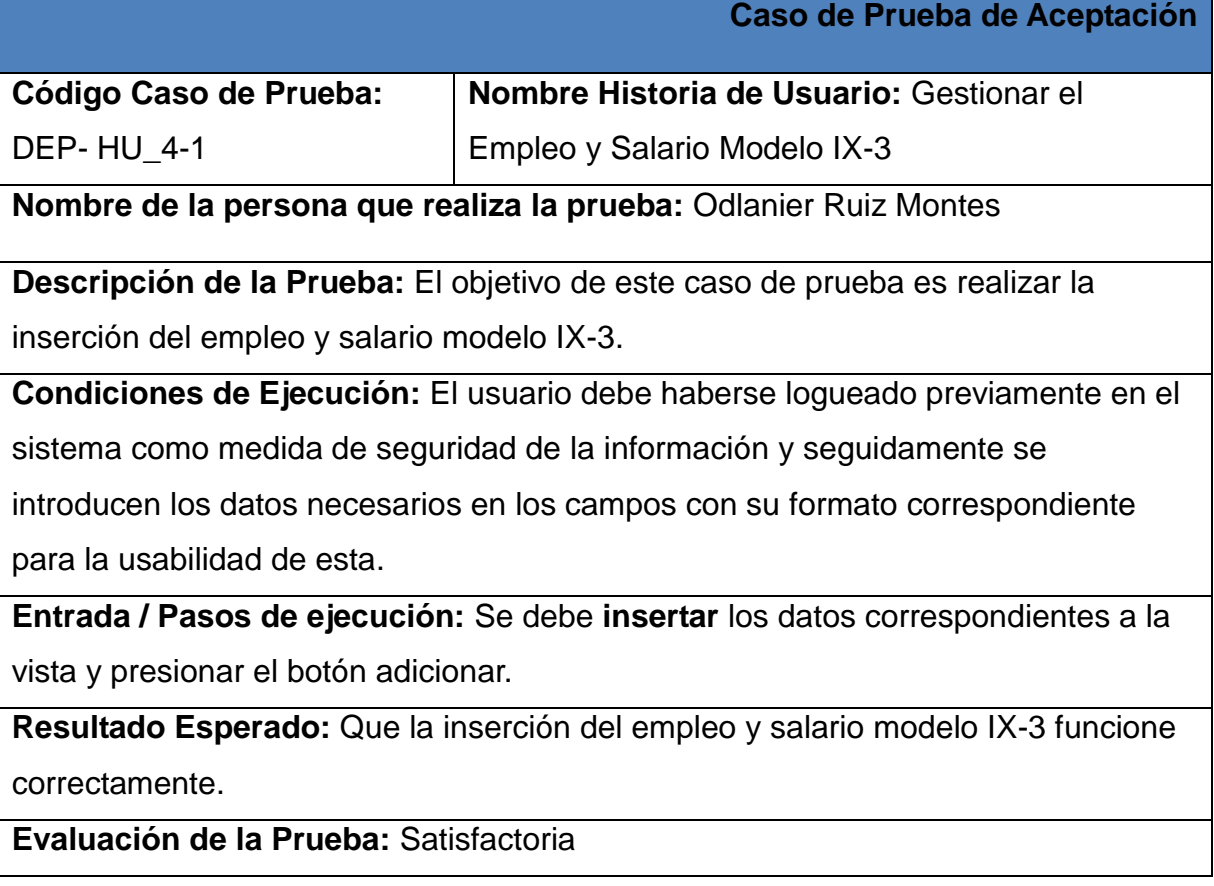

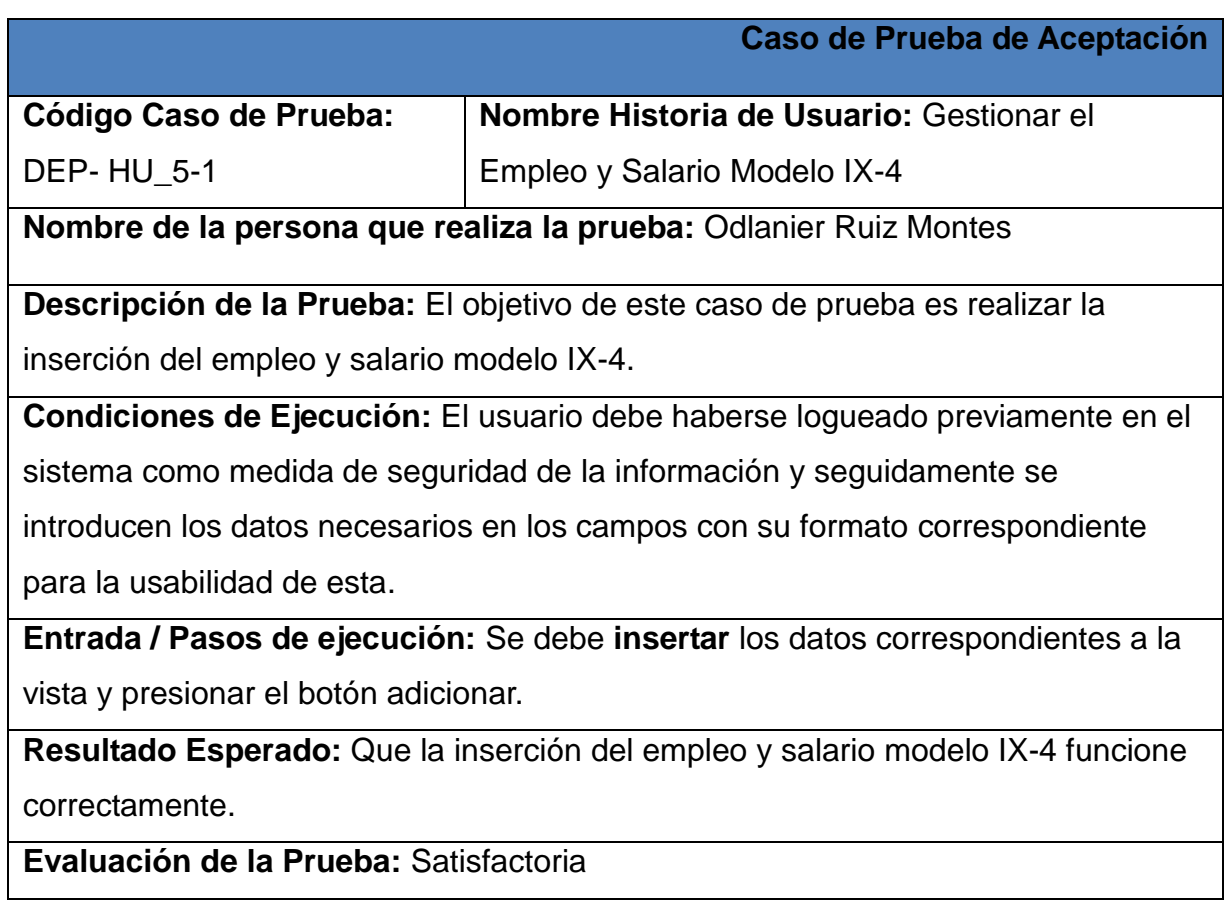

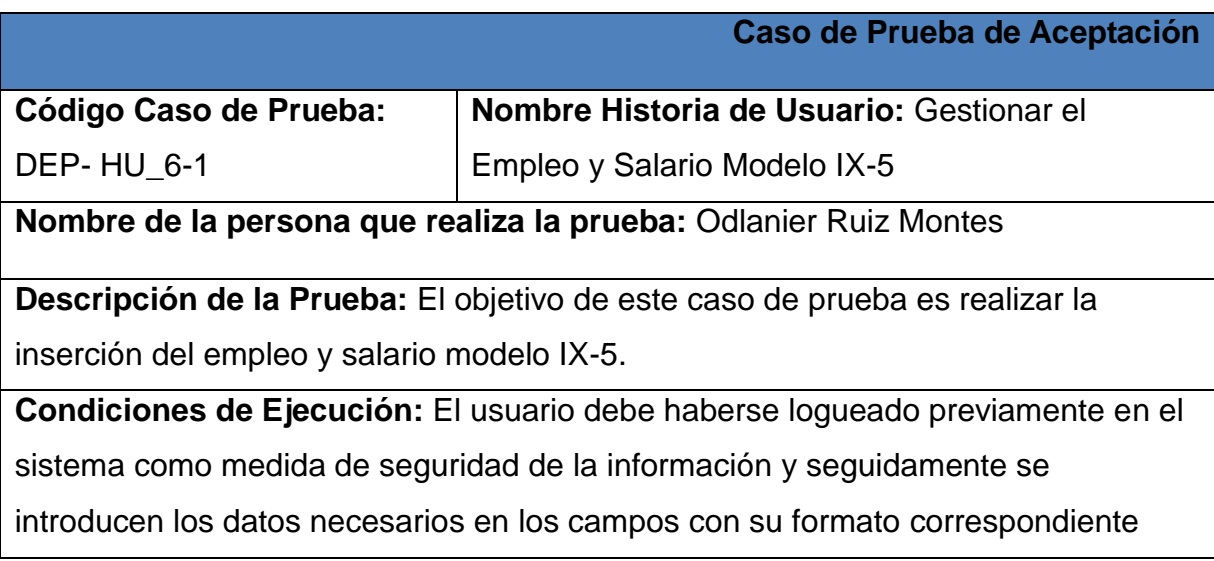

para la usabilidad de esta.

**Entrada / Pasos de ejecución:** Se debe **insertar** los datos correspondientes a la vista y presionar el botón adicionar.

**Resultado Esperado:** Que la inserción del empleo y salario modelo IX-5 funcione correctamente.

**Evaluación de la Prueba:** Satisfactoria

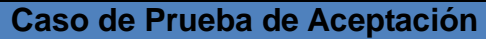

**Código Caso de Prueba:**  DEP- HU\_7-1 **Nombre Historia de Usuario:** Gestionar el Empleo y Salario Modelo IX-6

**Nombre de la persona que realiza la prueba:** Odlanier Ruiz Montes

**Descripción de la Prueba:** El objetivo de este caso de prueba es realizar la inserción del empleo y salario modelo IX-6.

**Condiciones de Ejecución:** El usuario debe haberse logueado previamente en el sistema como medida de seguridad de la información y seguidamente se

introducen los datos necesarios en los campos con su formato correspondiente para la usabilidad de esta.

**Entrada / Pasos de ejecución:** Se debe **insertar** los datos correspondientes a la vista y presionar el botón adicionar.

**Resultado Esperado:** Que la inserción del empleo y salario modelo IX-6 funcione correctamente.

**Evaluación de la Prueba:** Satisfactoria

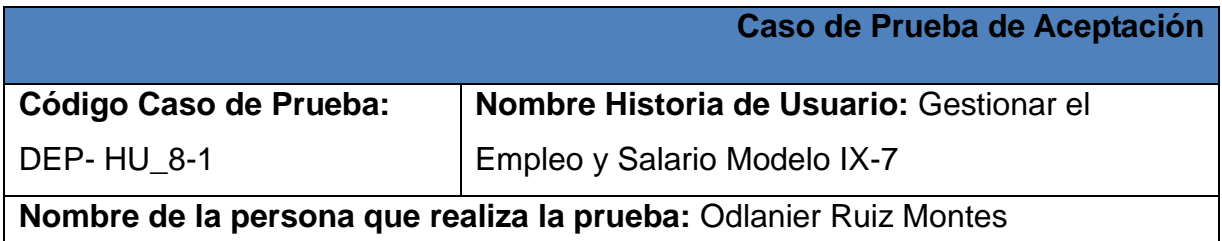

**Descripción de la Prueba:** El objetivo de este caso de prueba es realizar la inserción del empleo y salario modelo IX-7.

**Condiciones de Ejecución:** El usuario debe haberse logueado previamente en el sistema como medida de seguridad de la información y seguidamente se introducen los datos necesarios en los campos con su formato correspondiente para la usabilidad de esta.

**Entrada / Pasos de ejecución:** Se debe **insertar** los datos correspondientes a la vista y presionar el botón adicionar.

**Resultado Esperado:** Que la inserción del empleo y salario modelo IX-7 funcione correctamente.

**Evaluación de la Prueba:** Satisfactoria

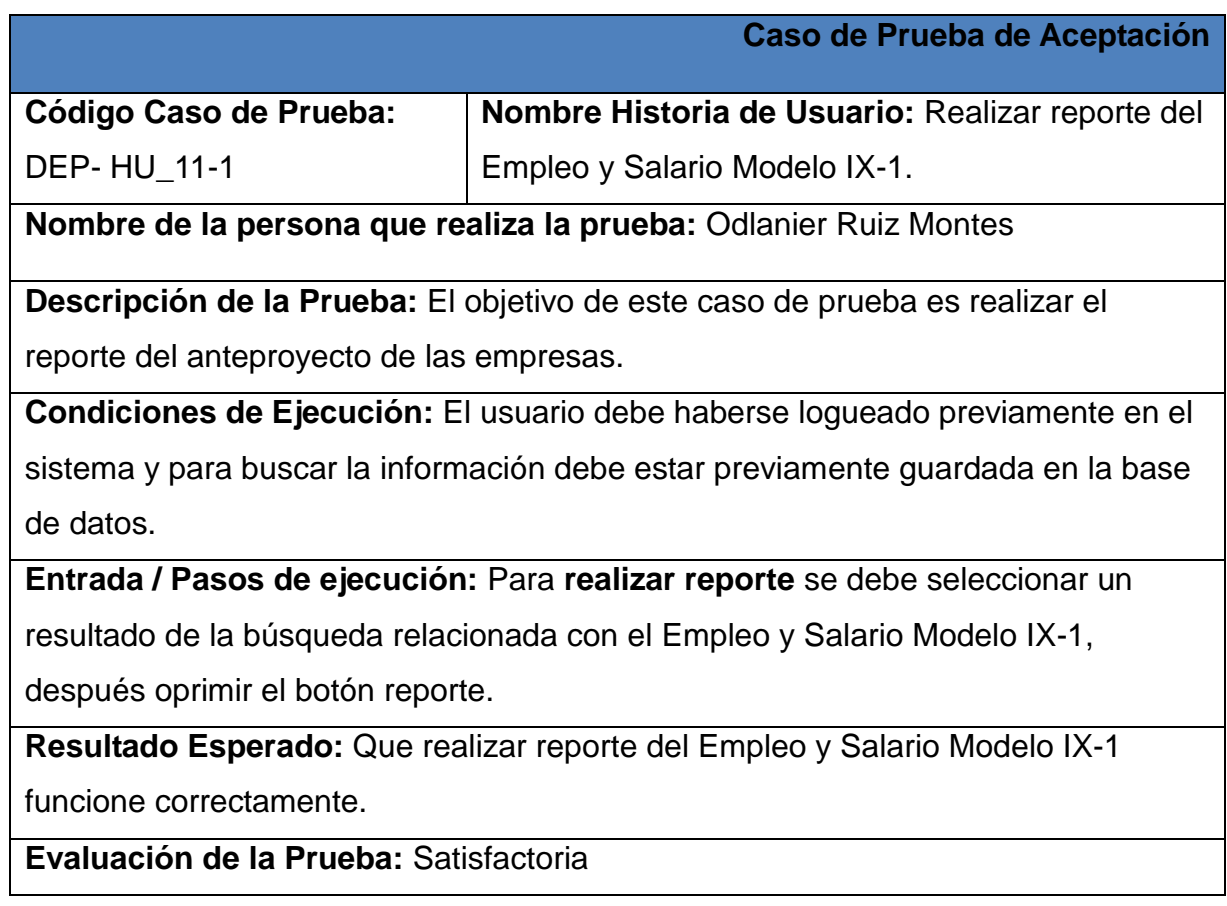
## **Caso de Prueba de Aceptación**

**Código Caso de Prueba:** 

DEP- HU\_12-1

Empleo y Salario Modelo IX-2.

**Nombre Historia de Usuario:** Realizar reporte del

**Nombre de la persona que realiza la prueba:** Odlanier Ruiz Montes

**Descripción de la Prueba:** El objetivo de este caso de prueba es realizar el reporte del anteproyecto de las empresas.

**Condiciones de Ejecución:** El usuario debe haberse logueado previamente en el sistema y para buscar la información debe estar previamente guardada en la base de datos.

**Entrada / Pasos de ejecución:** Para **realizar reporte** se debe seleccionar un resultado de la búsqueda relacionada con el Empleo y Salario Modelo IX-2, después oprimir el botón reporte.

**Resultado Esperado:** Que realizar reporte del Empleo y Salario Modelo IX-2 funcione correctamente.

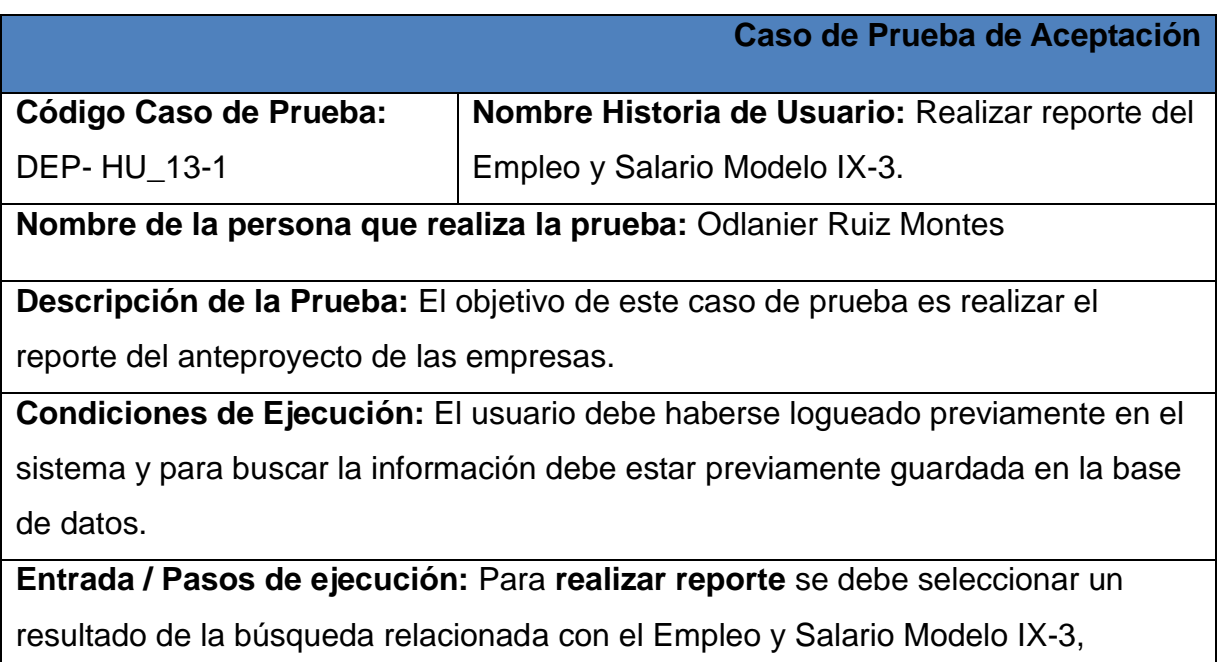

después oprimir el botón reporte.

**Resultado Esperado:** Que realizar reporte del Empleo y Salario Modelo IX-3 funcione correctamente.

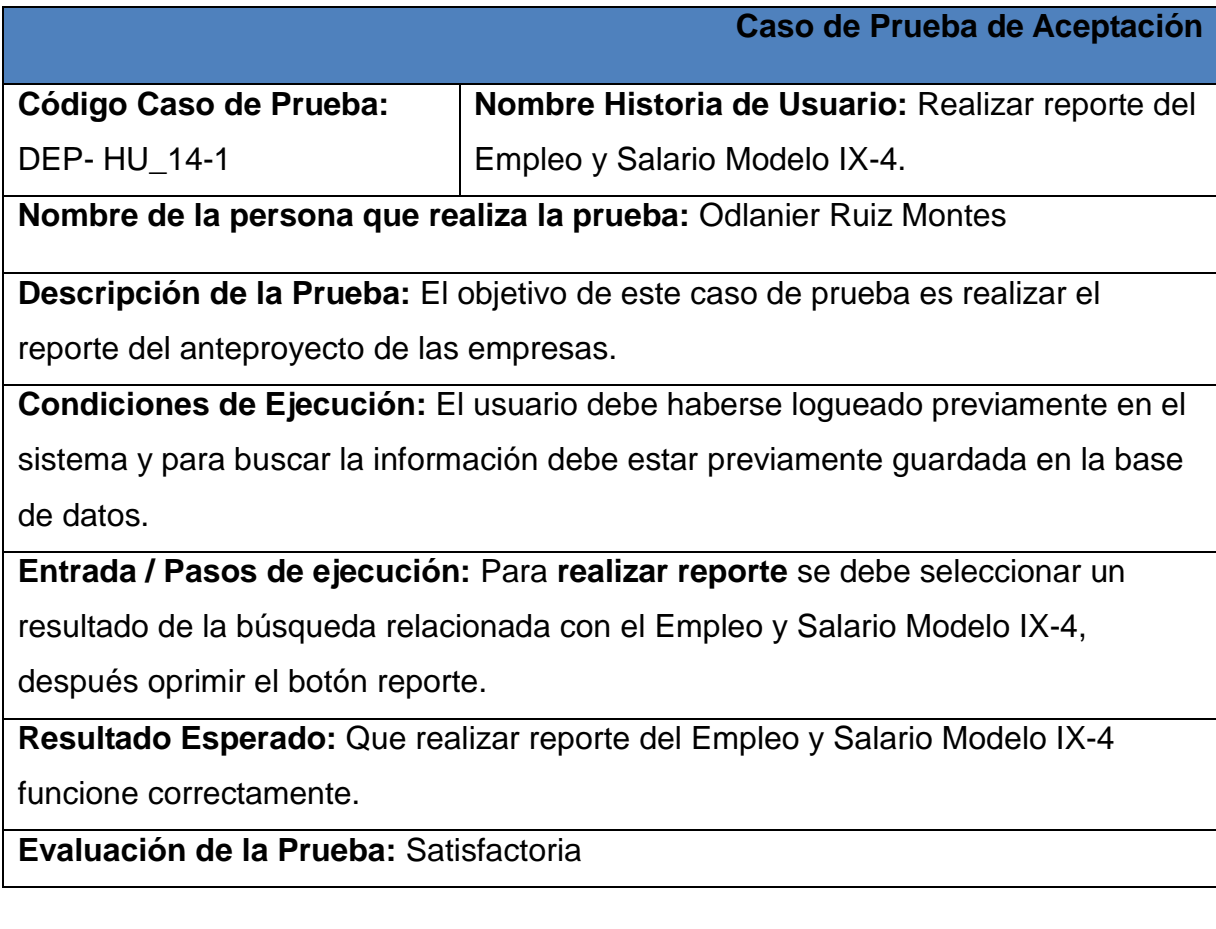

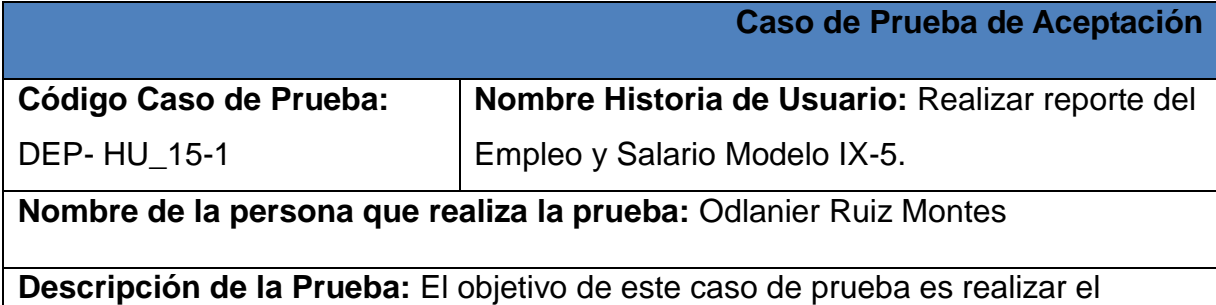

reporte del anteproyecto de las empresas.

**Condiciones de Ejecución:** El usuario debe haberse logueado previamente en el sistema y para buscar la información debe estar previamente guardada en la base de datos.

**Entrada / Pasos de ejecución:** Para **realizar reporte** se debe seleccionar un resultado de la búsqueda relacionada con el Empleo y Salario Modelo IX-5, después oprimir el botón reporte.

**Resultado Esperado:** Que realizar reporte del Empleo y Salario Modelo IX-5 funcione correctamente.

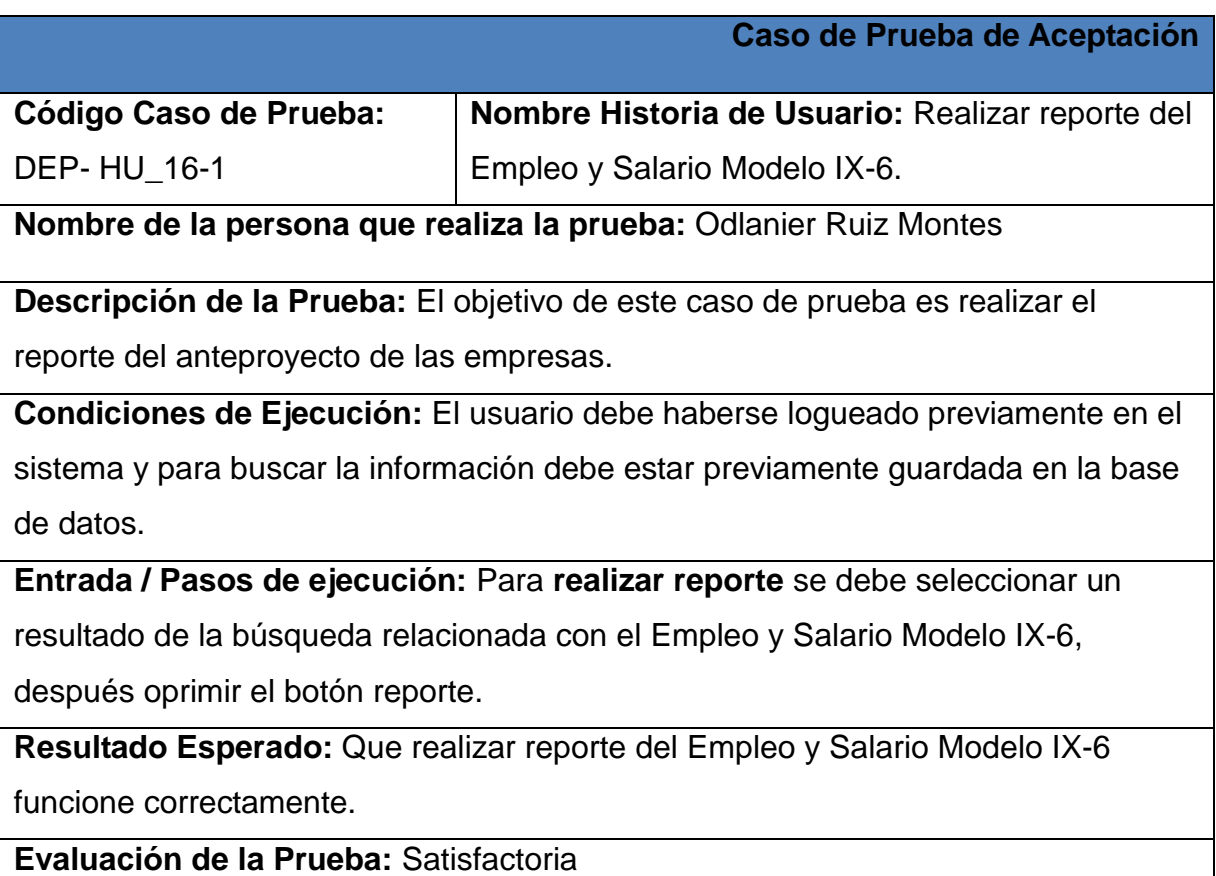

# **Caso de Prueba de Aceptación**

**Código Caso de Prueba:** 

DEP- HU\_17-1

Empleo y Salario Modelo IX-7.

**Nombre Historia de Usuario:** Realizar reporte del

**Nombre de la persona que realiza la prueba:** Odlanier Ruiz Montes

**Descripción de la Prueba:** El objetivo de este caso de prueba es realizar el reporte del anteproyecto de las empresas.

**Condiciones de Ejecución:** El usuario debe haberse logueado previamente en el sistema y para buscar la información debe estar previamente guardada en la base de datos.

**Entrada / Pasos de ejecución:** Para **realizar reporte** se debe seleccionar un resultado de la búsqueda relacionada con el Empleo y Salario Modelo IX-7,

después oprimir el botón reporte.

**Resultado Esperado:** Que realizar reporte del Empleo y Salario Modelo IX-7

funcione correctamente.

### Anexo 4: Aval de calidad de software.

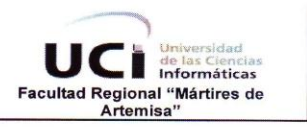

### **Centro de Desarrollo**

#### Aval de Calidad de Software

El grupo de Calidad de Software del Centro de Desarrollo de la Facultad Regional "Mártires de Artemisa" conformado por:

- Asesora de Calidad: Ing. Maidel Ojeda Cruz  $\bullet$
- Asesor de Tecnología: Ing. Domma Moreno Dager
- Especialista de Calidad: Ing. Yenisleydi Rodríguez Martínez  $\bullet$

emite el presente Aval de Calidad de Software en colaboración con los especialistas del Centro de Desarrollo a: Odlanier Ruiz Montes como resultado satisfactorio de su desempeño en la tareas asociadas al<br>proyecto: Sistema Informativo del MINCEX

Para emitir el presente aval se valoraron un conjunto de elementos evaluados de manera individual teniendo en cuenta los parámetros de calidad de software del proyecto. A continuación se presenta los resultados en cada uno de los aspectos valorados:

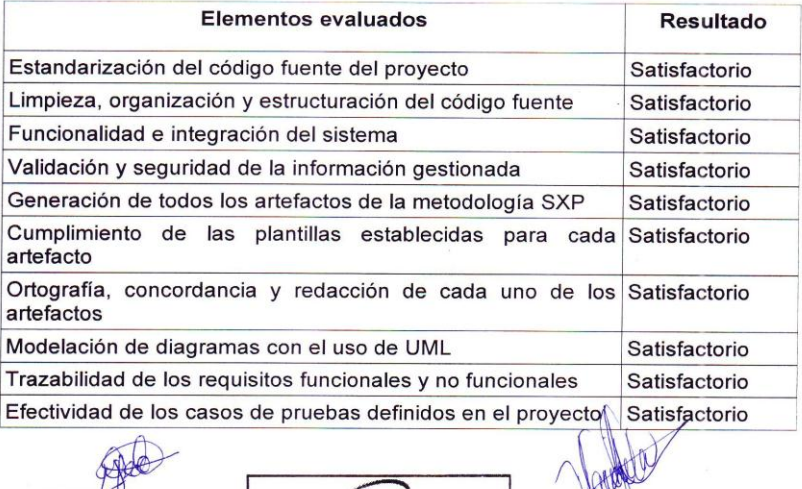

Ing. Maidel Ojeda Cruz Asesora de Calidad de SW

UCI rsidad de las Cir CENTRO DE DESARROLLO

Msc. Yamila Vigil Regalado Directora Centro de Desarrollo